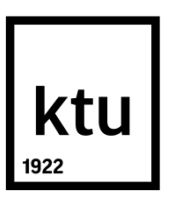

# **KAUNO TECHNOLOGIJOS UNIVERSITETAS PANEVĖŽIO TECHNOLOGIJŲ IR VERSLO FAKULTETAS**

**Mantas Kinderis**

# **STIUARTO PLATFORMOS VALDYMO TYRIMAS**

Baigiamasis magistro projektas

**Vadovas** 

Prof. Vytenis Sinkevičius

**PANEVĖŽYS, 2017**

# **KAUNO TECHNOLOGIJOS UNIVERSITETAS PANEVĖŽIO TECHNOLOGIJŲ IR VERSLO FAKULTETAS**

# **STIUARTO PLATFORMOS VALDYMO TYRIMAS**

Baigiamasis magistro projektas

**Valdymo technologijos ( kodas 621H66001 )**

**Vadovas** 

Prof. Vytenis Sinkevičius

**Recenzentas**

**Projektą atliko**

Mantas Kinderis

**PANEVĖŽYS, 2017**

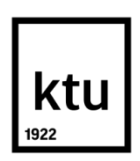

### **KAUNO TECHNOLOGIJOS UNIVERSITETAS**

### PANEVĖŽIO TECHNOLOGIJŲ IR VERSLO FAKULTETAS

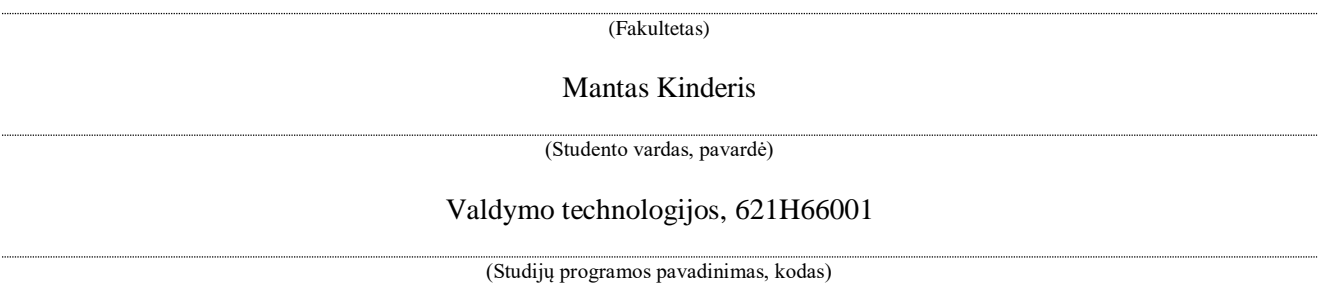

"Stiuarto platformos valdymo tyrimas"

# **AKADEMINIO SĄŽININGUMO DEKLARACIJA**

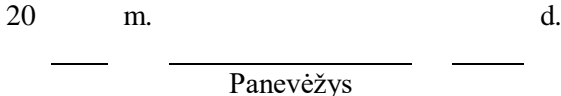

Patvirtinu, kad mano, Manto Kinderio, baigiamasis projektas tema "Stiuarto platformos valdymo **tyrimas"** yra parašytas visiškai savarankiškai ir visi pateikti duomenys ar tyrimų rezultatai yra teisingi ir gauti sąžiningai. Šiame darbe nei viena dalis nėra plagijuota nuo jokių spausdintinių ar internetinių šaltinių, visos kitų šaltinių tiesioginės ir netiesioginės citatos nurodytos literatūros nuorodose. Įstatymų nenumatytų

piniginių sumų už šį darbą niekam nesu mokėjęs.

Aš suprantu, kad išaiškėjus nesąžiningumo faktui, man bus taikomos nuobaudos, remiantis Kauno technologijos universitete galiojančia tvarka.

*(vardą ir pavardę įrašyti ranka) (parašas)*

**TVIRTINU**:

# KTU Panevėžio technologijų ir verslo fakulteto Technologijų katedros vedėjas

\_\_\_\_\_\_\_\_\_\_\_\_\_\_\_\_\_\_\_\_\_\_\_\_\_\_\_\_\_\_\_\_\_\_\_

20….. ....... .......

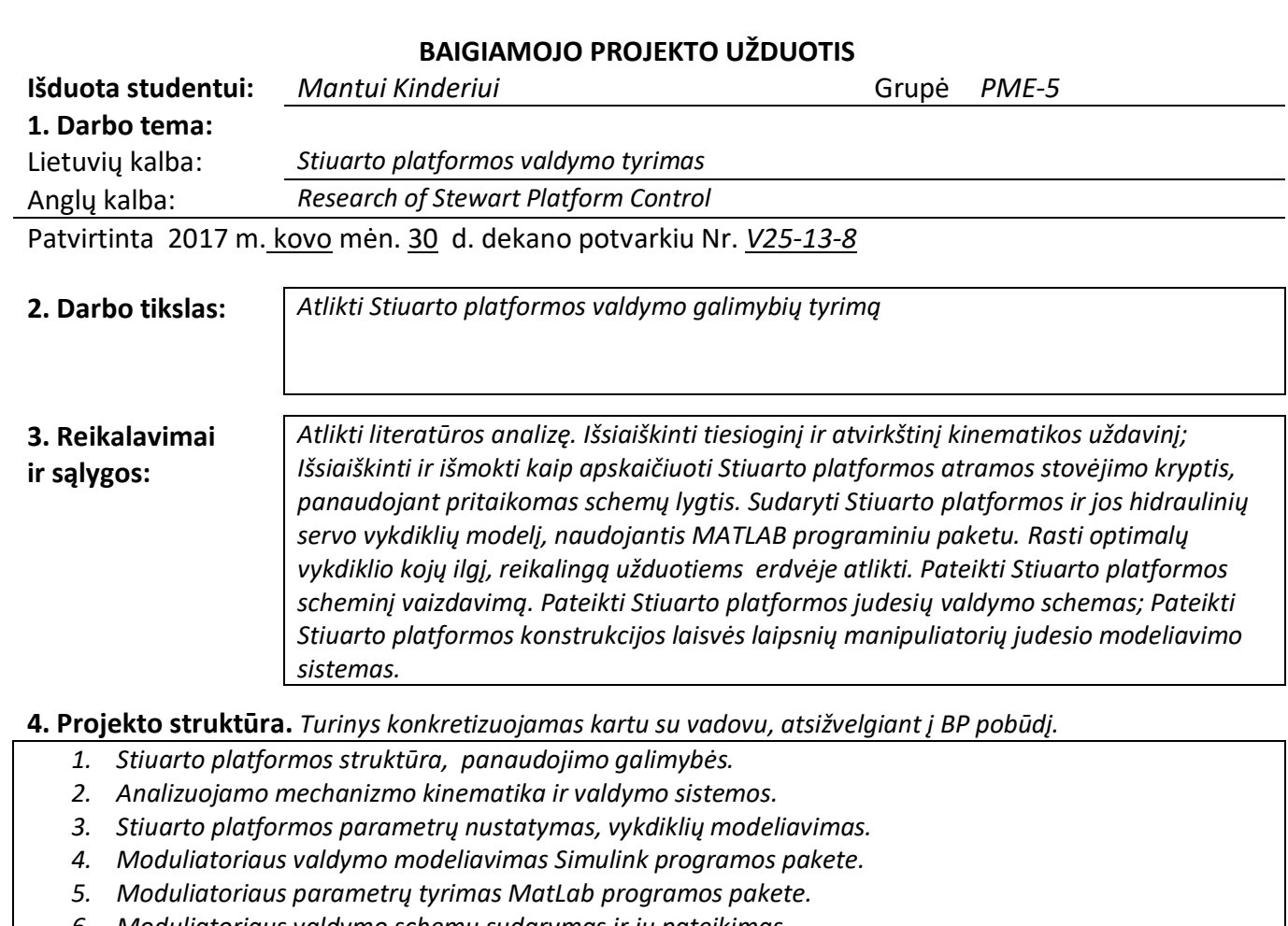

## *6. Moduliatoriaus valdymo schemų sudarymas ir jų pateikimas.*

# **5. Ši užduotis yra neatskiriama baigiamojo projekto dalis.**

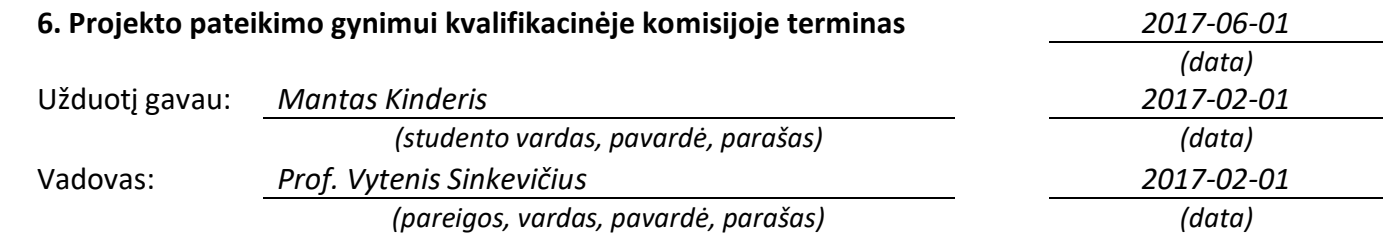

# **TURINYS**

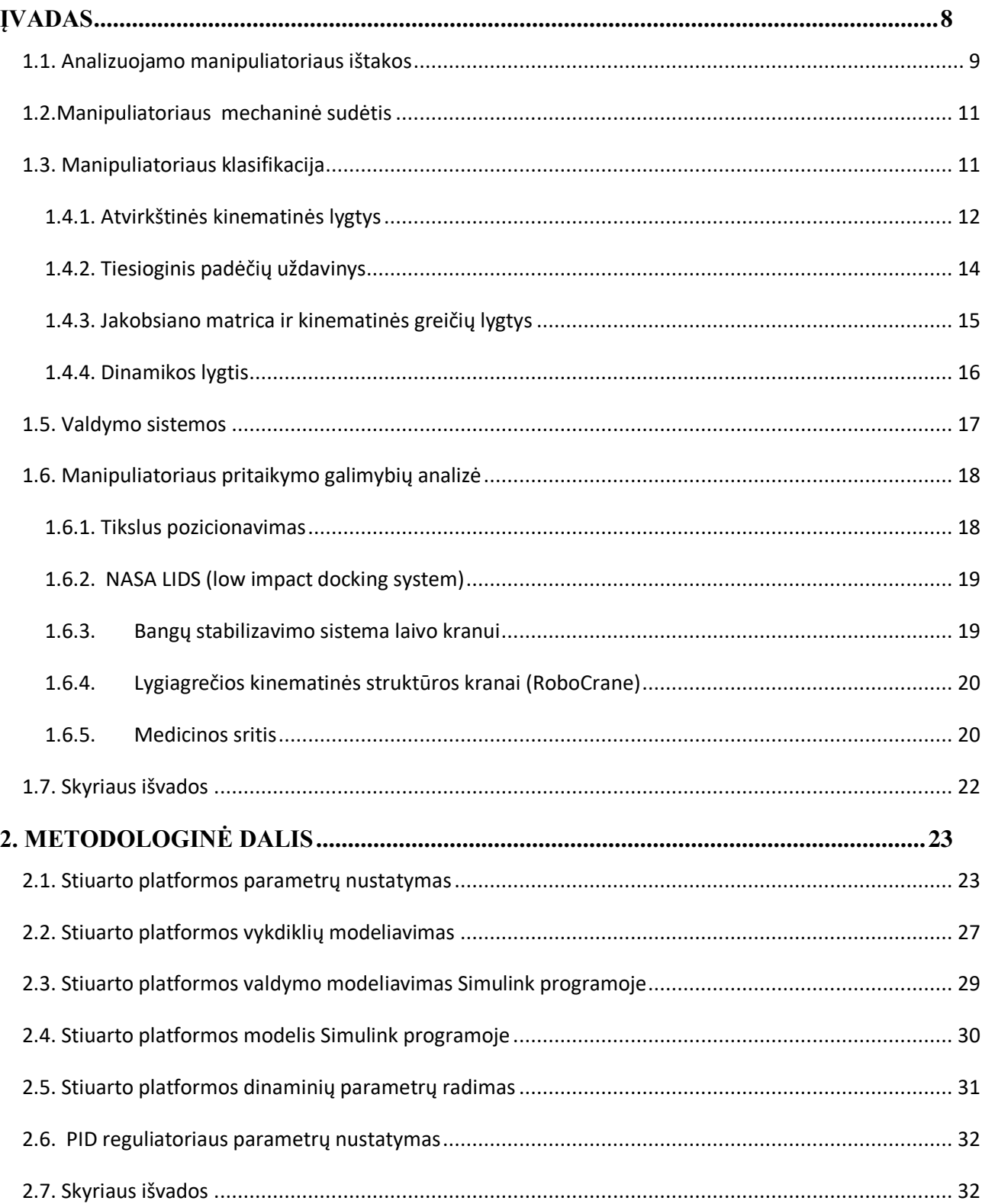

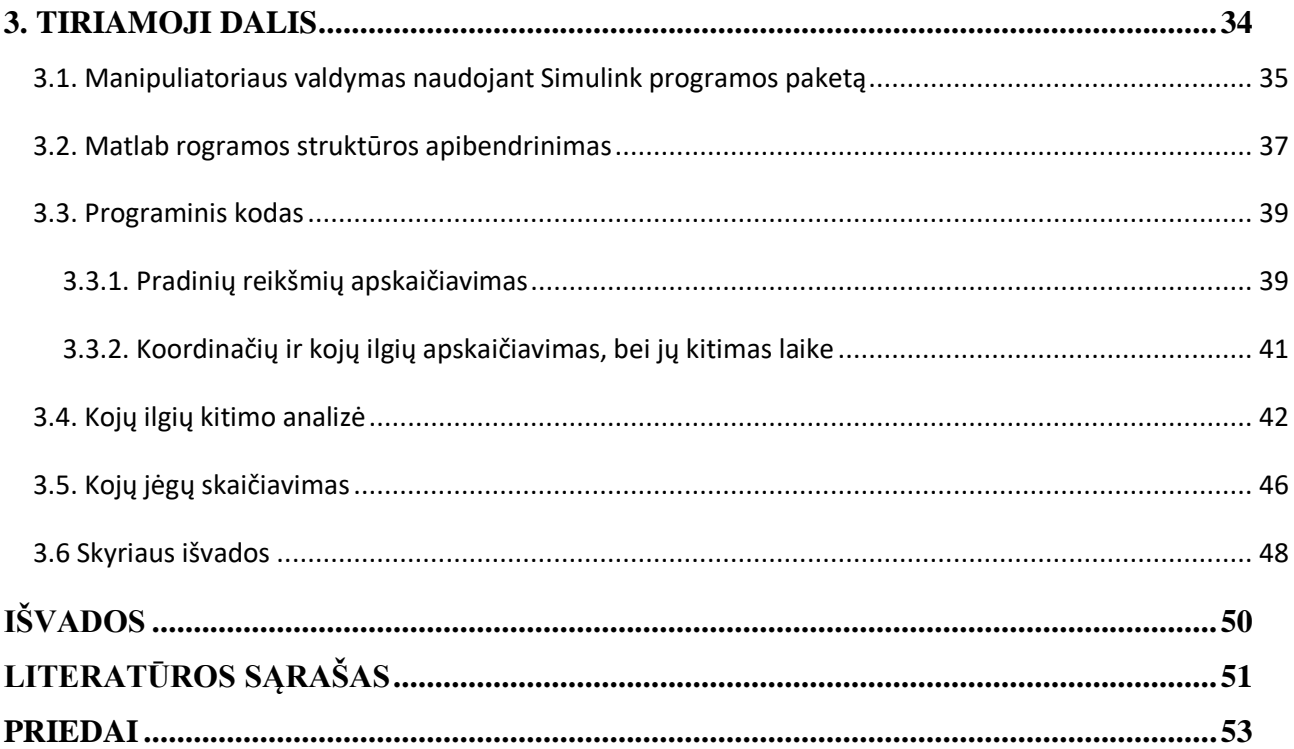

Kinderis, Mantas. Stiuarto platformos valdymo tyrimas. Magistro baigiamasis projektas / vadovas Prof. Vytenis Sinkevičius; Kauno technologijos universitetas, Panevėžio technologijų ir verslo fakultetas. Lietuvių kalba , 62 puslapiai, 40 iliustracijų, 28 formulės, 7 lentelės.

Mokslo kryptis ir sritis: Valdymo technologijos

Reikšminiai žodžiai: Stiuarto platforma, MatLab programa, lygiagretus manipuliatorius, hidraulinė servo pavara, modelis, valdymas

Panevėžys, 2017. 59 p.

## **SANTRAUKA**

Darbe nagrinėjama uždara mechaninė konstrukcija, kuri yra lygiagreti kinematinei grandinei ir turintis 6 laisvės laipsnius – Stiuarto platforma, jos moduliavimo ir valdymo galimybės . Analizuojama literatūra, kurioje esama informacija susijusi su turimo mechanizmo kinematika, klasifikacija pagal jo geometrines ir mechanines savybes, modeliavimo galimybėmis, dinamika pritaikymo galimybėmis įvairiose srityse.

Metodologinėje dalyje pateikiama modelio klasifikacija, panaudojimo galimybės, pasirinktos geometrinės struktūros išraiška atvirkštinės kinematikos lygtimis, valdymo sistemos, pagrįstos manipuliatoriaus vykdiklių užduočių sudarymu, naudojant atvirkštinį padėčių uždavinį. Apžvelgiami Stiuarto platformos ir jo vykdiklių – hidraulinių servo pavarų sudarymo principai ir etapai panaudojant atvirkštines kinematines lygtis bei esamos Išanalizuotos manipuliatoriaus matematinio modelio lygtys panaudojamos MATLAB programoje, tam kad būtų sudarytas manipuliatoriaus modelis.

Tiriamąją dalį sudaro manipuliatoriaus vykdiklio ilgio paieškos esant tam tikriems judesiams erdvėje. Rasti optimalūs Stiuarto platformos kojų ilgiai, kurie vėliau buvo panaudoti tolimesniam mechanizmo valdymo sistemos tyrimui. Gauti duomenys buvo panaudoti nustatyti vykdiklio pereinamojo proceso parametrus. Parametrams gauti buvo panaudoti konkrečios Stiuarto platformos turimi duomenys ( kraštinių ilgiai, aukštis, svoris kurį platforma gali išlaikyti, pradiniai kojų ilgiai). Gauti eksperimentiniai duomenys pateikti lentelių ir grafikų pavidalu.

Kinderis, Mantas. Research of Stewart Platform Control / supervisor assoc. prof. Vytenis Sinkevičius. The Faculty of Panevėžys technology and business, Kaunas University of Technology. Lithuanian language, 62 pages, 40 images, 28 formulas, 7 tables.

Research area and field: Technologies of Control

Key words: Stewart platform, MatLab program, parallel manipulator, model, control Panevėžys, 2017. 59 p.

### **SUMMARY**

This thesis analyses closed mechanical structure, which is parallel to the kinematic chain and has 6 degrees of freedom, Stewart platform, possibilities of its modulation and control. Literature relating to the existing kinematics of the mechanism, the classification according to the geometrical and mechanical characteristics, modelling possibilities, the dynamics of the application opportunities in various fields is analysed.

Methodological part consists of model's classification, usability, expression of the selected geometric structure in inverse kinematics equations, control system based on actuators of manipulator tasks forming while using a reverse-way task. Furthermore, the principles of Stewart platform and forming of its' actuators - hydraulic servo actuators and steps of using the inverse kinematic equations are analysed in the thesis. The mathematical model equations of manipulator were used in MATLAB program in order to establish a model of the manipulator.

The analysis part includes the search of the manipulator actuator's length in certain movements. What is more, optimal length of Stewart platform legs was found. The lengths were used for further investigation of the control system of the mechanism. Data was used to determine the parameters of the actuator transition process. Data of specific Stewart platform (length of the sides, weight which can be kept by the platform and initial length of the legs) were used to find the parameters. The experimental data is presented in tables and figures.

7

### <span id="page-8-0"></span>**ĮVADAS**

Stiuarto platforma, kitaip dar vadinama Stiuarto-Gaufo platforma – tai specifinės uždaros mechaninės konstrukcijos, kurios lygiagrečios kinematinei grandinei. [1] Stiuarto platformą 1954 m. sukūrė ir užpatentavo V. E. (Eric) Gough, o pirmosiose publikacijose 1965 m. paskelbė D. Stewart Jungtinės karalystės mechaninės inžinerijos institute [\(Institution of Mechanical Engineers\)](https://en.wikipedia.org/wiki/Institution_of_Mechanical_Engineers) kaip šešis laisvės laipsnius turintį manipuliatorių, skirtą lėktuvų pilotams mokyti [1–2]. Šiais laikais pati platforma klasifikuojama pagal laisvės laipsnių skaičių ir sąnarų pavadinimų trumpinius, pagal manipuliatoriaus kojų jungimosi šarnyrų su pagrindu ir judančia platforma skaičių. Priešingai nei nuoseklios kinematinės grandinės, Stiuarto platformoje apkrova darbiniuose taškuose pasiskirsto tolygiau, o konstrukcijos standumas žymiai didesnis [2]. Būtent dėl tos teigiamos lygiagrečiųjų robotų savybės tokios konstrukcijos leidžia santykinai nedideliems lygiagretiesiems robotams manipuliuoti didelėmis apkrovomis. Viena plačiausių pritaikymo sričių yra pozicionavimo sistemos  $[1-3]$ .

Tiriamajame darbe pasirinkta 3-6 tipo Stiuarto platforma, kadangi tai bene labiausiai ir plačiausiai technikoje naudojamas manipuliatoriaus tipas.

**Tyrimo objektas:** Stiuarto platforma.

**Darbo tikslas:** atlikti Stiuarto platformos valdymo galimybių tyrimą.

### **Tyrimo uždaviniai**

- Atlikti literatūros, susijusios su Stiuarto platforma, jos modeliavimu, valdymu, ir pritaikymo galimybių analizę;
- Išsiaiškinti tiesioginį ir atvirkštinį kinematikos uždavinį; Išsiaiškinti ir išmokti kaip apskaičiuoti Stiuarto platformos atramos stovėjimo kryptis, panaudojant pritaikomas schemų lygtis. Sudaryti Stiuarto platformos ir jos hidraulinių servo vykdiklių modelį, naudojantis MATLAB programiniu paketu.
- Rasti optimalų vykdiklio kojų ilgį, reikalingą užduotiems erdvėje atlikti. Pateikti Stiuarto platformos scheminį vaizdavimą. Pateikti Stiuarto platformos judesių valdymo schemas.
- Pateikti Stiuarto platformos konstrukcijos laisvės laipsnių manipuliatorių judesio modeliavimo sistemas.

**Tyrimo metodika**: literatūros analizė, modeliavimas kompiuteriu.

## **1. ANALITINĖ DALIS**

### <span id="page-9-0"></span>**1.1. Analizuojamo manipuliatoriaus ištakos**

Stiuarto platforma (angl. Stewart-Gough) platforma) – tai uždaros mechaninės konstrukcijos, kurios yra lygiagrečios kinematinei grandinei. Ji naudojama kuriant, projektuojant ir paleidžiant judesiui robotams įvairiose srityse.

Ją 1954 m. sukūrė ir užpatentavo V. E. Gough. Jungtinės Karalystės mechaninės inžinerijos institutas [\(Institution of Mechanical Engineers\)](https://en.wikipedia.org/wiki/Institution_of_Mechanical_Engineers) 1965 m. paskelbė, kad Stiuarto platforma šešis laisvės laipsnius turintis manipuliatorius, kuris gali būti pritaikytas pilotams mokyti [4]. Sukurto manipuliatoriaus konstrukciją sudarė judanti trikampė platforma arba kabina sujungta su nejudančiu stabiliu pagrindu per tris platformos kojas (gembes), kurių kiekviena sudaryta iš dviejų linijinių pavarų (1 pav). Abi linijinės pavaros su manipuliatoriaus pagrindu sujungtos per dviejų ašių sąnaras ( jos gali būti : rotacinės, prizmatinės, cilindrinės, universaliosios ir sferinės). Apatinė linijinė pavara su viršutiniąja sujungta per vienos ašies sąnarą, o judanti platforma su viršutiniąja koja sujungta per trijų ašių sąnarą. Būtent tokia esama konstrukcija leidžia turimą manipuliatorių valdyti polinėje koordinačių sistemoje , kuomet viršutinė platforma juda apatinės stabilios platformos atžvilgiu tam tikrose ribose.

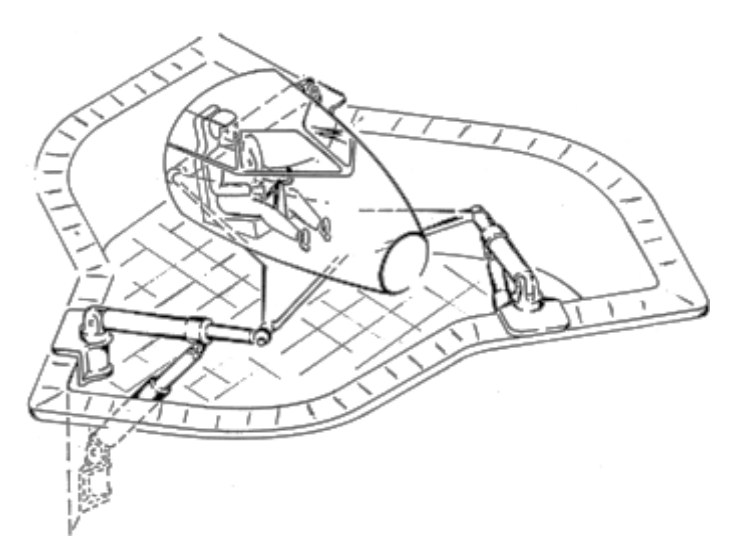

1 pav. Stiuarto platformos modelis [5]

Pirmieji mokslininkai, pritaikę Stiuarto platformos konstrukciją buvo E. Gough ir K. Cappel. Jie kaip ir pats Stiuartas manipuliatorių pritaikė pilotų mokymo institucijose.

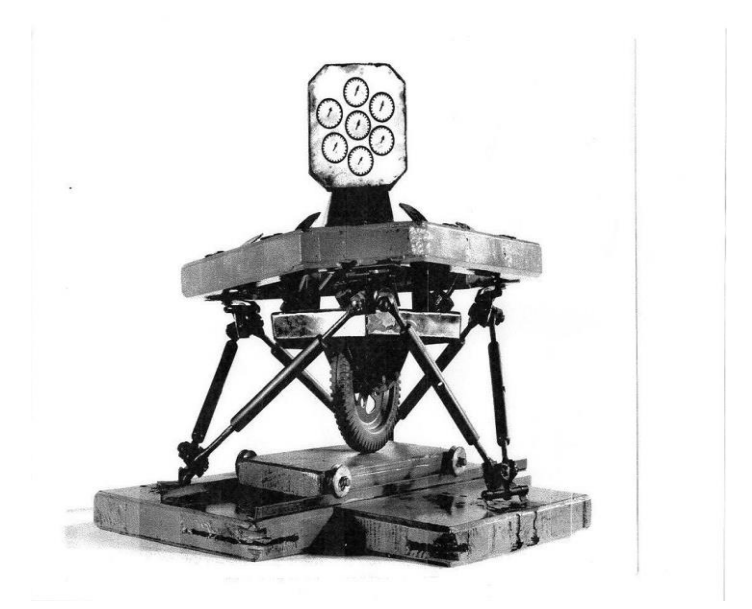

2 pav. E.Gough manipuliatorius

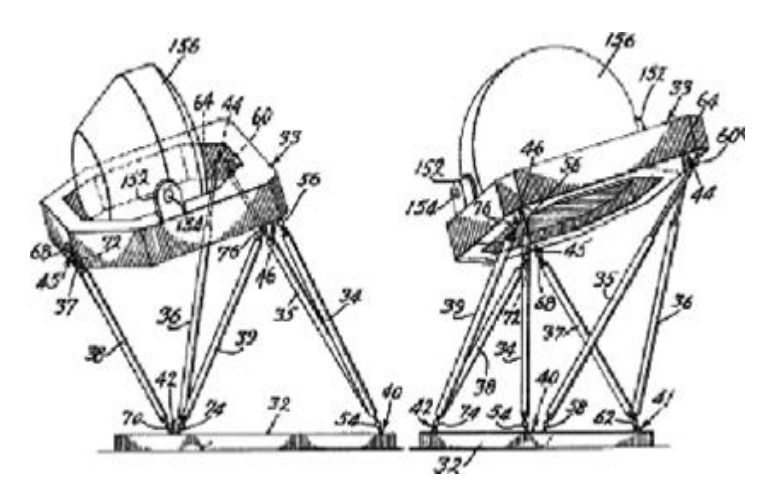

3 pav. K. Cappel manipuliatorius

E. Gough sukurtas manipuliatorius buvo skirtas padangų bandymams(2 pav.), o K. Cappel buvo pirmasis, kuris užpatentavo 6 laisvės laipsnių skrydžio simuliatorių (3pav.) Laikui bėgant tokia manipuliatoriaus koncepcija buvo pritaikyta plačiau ir įvairiose mokslo srityse.

## <span id="page-11-0"></span>**1.2.Manipuliatoriaus mechaninė sudėtis**

Stiuarto platformai judesį suteikia šešios linijinės pavaros, kurios gali būti:

- pneumatinės,
- hidraulinės,
- elektromechaninės,
- magnetinės,
- pjezoelektrinės ir pan.

Kinematiškai šios pavaros vaizduojamos kaip cilindrinės arba prizmatinės sąnaros, turinčios linijinį poslinkį viena ašimi. Populiariausios yra elektromechaninės sraigtinės ir hidraulinės linijinės pavaros, tačiau neatsisakoma servo pavarų, kurios nuo seno įprastos ir gerai žinomos. Servo pavaros – tai sukamosios pavaros, kurios leidžia tiksliai kontroliuoti kampinę padėtį, sukimosi greitį ir pagreitį. Valdymą atliekanti dalis turi būti specialiai suprojektuota būtent to tipo servo varikliui. Šios pavaros išsiskiria tuo, jog naudoja grįžtamąjį ryšį.

Patformoje esamų kojų grandys apibūdinamos jas sudarančiomis sąnaromis ir žymimos sąnarų sutrumpinimais (pavyzdžiui UPS grandį sudaro universalioji, prizmatinė ir sferinė sąnaros).

Kojos grandies sudarymui naudojamos tokios sąnaros:

- rotacinės,
- prizmatinės,
- cilindrinės,
- universaliosios.
- sferinės.

Praktikoje, kuriant/projektuojant robotus dažniausiai sutinkamos universaliosios, sferinės ir prizmatinės arba cilindrinės sąnaros. [5-6]

## <span id="page-11-1"></span>**1.3. Manipuliatoriaus klasifikacija**

Šiais laikais platformos, remiantis mechanine architektūra ir galiojančiomis dviem *de facto* sistemomis klasifikuojama pagal:

- laisvės laipsnių skaičių ir sąnarų pavadinimų trumpinius;
- manipuliatoriaus kojų jungimosi su pagrindu ir judančia platforma skaičių.

Taigi, tas pats manipuliatorius gali būti apibūdintas dviem būdais, pvz., manipuliatorius su šešiomis kojomis, turintis 6 laisvės laipsnius, kurio kojos yra prizmatinės sąnaros, su pagrindo platforma jos jungiamos universaliosiomis sąnaromis trijuose taškuose, o su judančia platforma sferinėmis sąnaromis taip pat trijuose taškuose.

Dažniausiai naudojamos geometrinės konfigūracijos yra 3-3, 3-6 ir 6-6, rečiau galima sutikti 6-3 konfigūraciją, galimos ir tarpinės konfigūracijos iš 3, 4, 5 ir 6 jungimosi taškų (4pav)

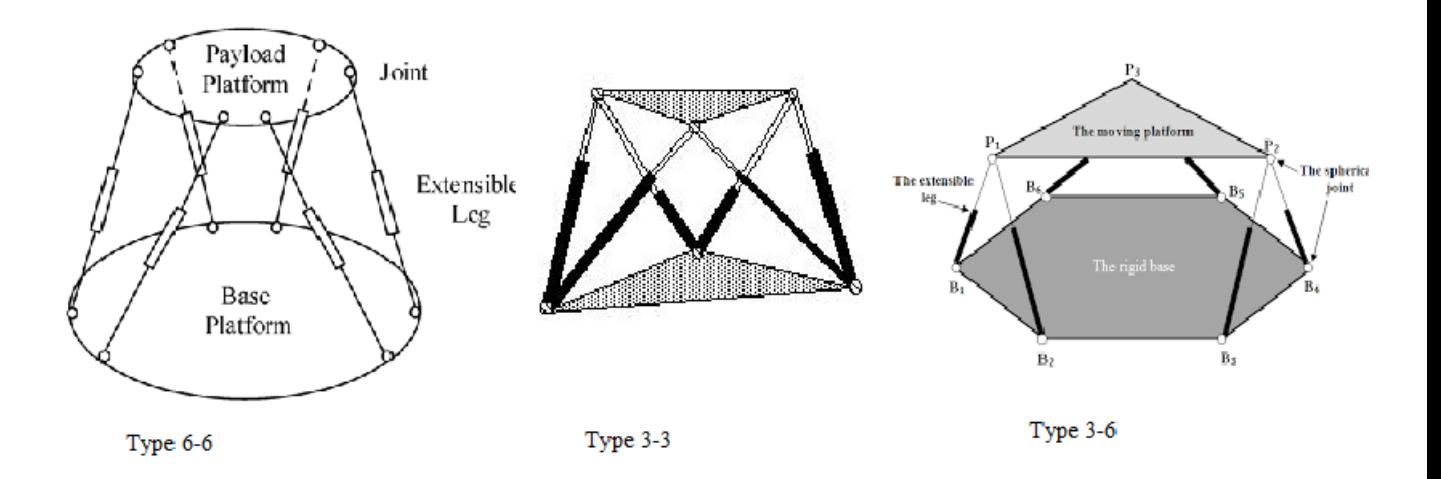

#### 4 pav. Klasifikavimo pavyzdžiai

Nepaisant pasirinkto manipuliatoriaus tipo , už kitas lygegretaus jungimo grandinės robotus Stiuarto platforma pranašesnė savo standumu, svorio ir išvystomos jėgos santykiu bei tikslumu. Tačiau ji turi nedidelę darbinę erdvę bei tam tikroje darbo erdvėje egzistuojančius neapibrėžtumus, kuriuose robotas tampa nevaldomas.

#### <span id="page-12-0"></span>1.4.1. Atvirkštinės kinematinės lygtys

Kadangi tiriamoji Stiuarto platforma valdoma specifiniu manipuliatoriumi, todėl tam jog juo būtų galima naudotis turi būti panaudojama **atvirkštinė kinematinė lygtis.** Būtent todėl :

manipuliatoriaus pagrindo platformos koordinačių sistema sutapatinama su absoliučiąja koordinačių sistema;

aprašoma manipuliatoriaus pagrindo ir judančios platformų kojų sujungimo taškų padėtis koordinačių pradžios taško atžvilgiu.

Pagrindo (nejudančios) ir judančios platformos atitinkamai atskirų taškų koordinatės surašomos į vektorines matricas **Bi** ir **Pi** (i = 1 ... 6) . Judriosios platformos judėjimui ir valdymui pačioje erdvėje reikalinga posūkio matrica **R**. Ši matrica yra kompleksinė 3 × 3 kvadratinė, jos vertė

priklauso nuo Oilerio posūkio kampų α (alfa), β(beta), γ (gama) apie X, Y, Z ašis. Matrica **R** nurodo judančios platformos koordinačių sistemos posūkį absoliučios koordinačių sistemos pradžios atžvilgiu (1)

$$
R = \begin{bmatrix} c\alpha \cdot c\beta & s\alpha \cdot s\beta \cdot s\gamma - s\alpha \cdot s\gamma & c\alpha \cdot s\beta \cdot c\gamma + s\alpha \cdot s\gamma \\ s\alpha \cdot c\beta & s\alpha \cdot s\beta \cdot s\gamma + c\alpha \cdot c\gamma & s\alpha \cdot s\beta \cdot c\gamma - c\alpha \cdot s\gamma \\ -s\beta & c\beta \cdot s\gamma & c\beta \cdot c\gamma \end{bmatrix}
$$
(1)

Čia: sx = sin (x); cx = cos (x); x – vienas iš Oilerio posūkio kampų α ,β, γ

Kita labai svarbi matrica – padėties matrica **T**, ji nurodo judančios platformos koordinačių sistemos pradžios taško O' padėtį absoliučioje koordinačių sistemoje. Ši matrica susieja abiejų platformų (judriosios ir stabiliosios) vidurio taškus (2) [7].

$$
T = \begin{bmatrix} Tx \\ Ty \\ Tz \end{bmatrix}
$$
 (2)

čia x, y ir z – taško O' koordinatės Dekarto koordinačių sistemoje.

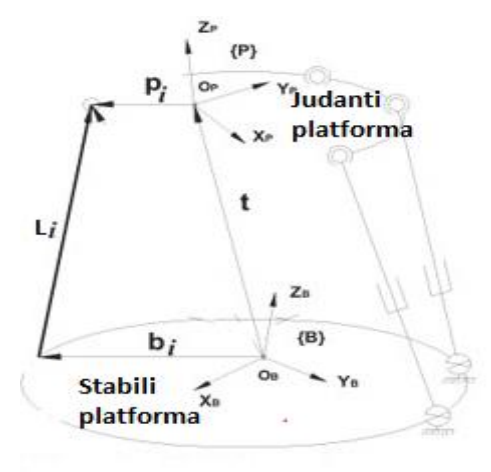

5 pav. Vektoriai, naudojami atvirkštiniam padėčių uždaviniui spręsti

Posūkio ir padėties matricos panaudotos apskaičiuoti analizuojamo moduliatoriaus kojų ilgiui:

$$
L_i = \mathbf{R} \cdot p_i + \mathbf{T} - b_i \ (i = 1, \dots 6), \tag{3}
$$

$$
\begin{bmatrix} L_i \end{bmatrix} = \begin{bmatrix} R \\ R \\ R \end{bmatrix} \cdot \begin{bmatrix} x_p \\ y_p \\ z_p \end{bmatrix} + \begin{bmatrix} T \\ T \\ T \end{bmatrix} - \begin{bmatrix} x_b \\ y_b \\ z_b \end{bmatrix},
$$
\n(4)

13

čia: *L* – kojos ilgis, išreikštas vektoriais; *i* – kojos numeris (1,..,6), *R* – judėjimo matrica *pi*viršutinės (judančios) platformos kojų koordinatės, *T* – padėties koordinatės, *b<sup>i</sup>* – apatinės / stabiliosios platformos kojų taškų koordinatės.

Sudarius lygčių sistemas kojų ilgiams apskaičiuoti, ją galima naudoti turimos platformos trajektorijai numatyti. Iš šių atvirkštinių kinematikos lygčių gautos manipuliatoriaus padėtys perduodamos reguliatoriui. Dažniausiai tai PID reguliatoriai – plačiausiai paplitę, turintys [grįžtamąjį](https://lt.wikipedia.org/wiki/Gr%C4%AF%C5%BEtamasis_ry%C5%A1ys)  [ryšį](https://lt.wikipedia.org/wiki/Gr%C4%AF%C5%BEtamasis_ry%C5%A1ys) ir naudojami pramoninėse kontrolės sistemose. Jį sudaro 3 grandys: proporcinė (P), integruojanti (I) ir diferencijuojanti (D).

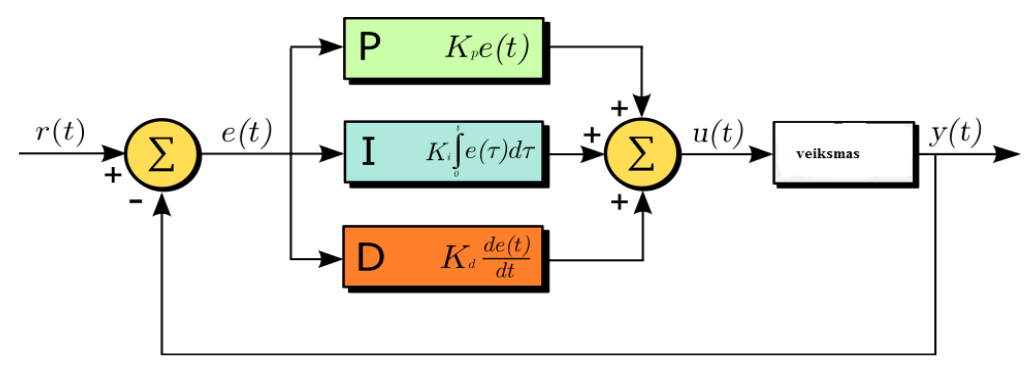

6 pav. PID reguliatoriaus schema [8]

Tačiau gali būti naudojami ir PD reguliatoriai [8] bei netiesiniai PID reguliatoriai [8] ir observatoriai [9].

### <span id="page-14-0"></span>1.4.2. Tiesioginis padėčių uždavinys

Analizuojant Stiuarto platformą taikomas tiesioginis padėčių uždavinys – tai sudėtingos netiesinės lygčių sistemos, turinčios daug galimų sprendimų. Tiesioginis padėčių uždavinys lygiagrečiajam manipuliatoriui - tai 18 netiesinių lygčių sistema su 6 nežinomaisiais, gautas sprendinys – viršutinės judančios platformos pradžios taškas koordinačių sistemoje ir manipuliatoriaus posūkis esmos absoliučios koordinačių sistemos atžvilgiu. Lygiagretieji manipuliatoriai gali turėti nuo 12 iki 40 realių sprendinių [9-10],tačiau dalis jų gali būti atmetami dėl savo negalėjimo realizuoti. Dauguma darbų, kuriuose analizuojami tiesioginiai padėčių uždaviniai lygiagrečiuose manipuliatoriuose , paremti geometrine manipuliatoriaus kinematinės struktūros analize ( pavyzdžiui Niutono-Rafsono metodas). Esamas tiesioginis kinematikos uždavinys leidžia apskaičiuoti apibendrintąsias judančios platformos koordinates. Jos reikalingos

valdymo sistemai, apskaičiuojant manipuliatoriaus darbinės erdvės ribas bei judėjimo galimybes. Lygtis gali būti išvedama iš (3) lygties, kuomet ieškoma nežinomų poslinkio **T** ir posūkio **R**  matricų. Dažniausiai tiesioginei kinematikos lygčiai spręsti taikomas Niutono-Rafsono metodas [5]. Tiesioginės kinematinės lygties sprendiniams rastii naudojama (5) formulė:

$$
\mathbf{q}_{j+1} = \mathbf{q}_j + \mathbf{J}_{l\Theta}^{-1} \cdot (l_0 - l_j)
$$

čia: q – manipuliatoriaus judančios platformos apibendrintosios koordinatės, J – Jakobiano matrica,  $10$  – pradinis vykdiklio ilgio spėjimas,  $1<sub>i</sub>$  – vykdiklio ilgio spėjimas j-tosios iteracijos metu.

 $,$  (5)

Tačiau Niutono -Rafsono lygtis turi trūkumą, kadangi šiuo atveju apskaičiuojamas tik dalinis sprendinys, esantis arčiausiai tikslo. C. Yang (2009) savo darbe [4] aprašė GNRMD (angl. **Global** 

Newton – Raphson with Monotonic Descent Algorithms) – tai algoritmas skirtas apskaičiuoti sprendinius realiu laiku. Anot šio autoriaus būtent GNRMD algoritmai pašalina Niutono – Rafsono buvusius trūkumus, papildant monotoninio nuolydžio operatoriumi w, kuris algoritmui yra:

$$
\mathbf{q}_{j+1} = \mathbf{q}_j + w_j \cdot \mathbf{J}_{l\Theta}^{-1} \int_{\Theta_j} (l_0 - l_j), j = 0, 1, 2, \dots
$$
\n(6)

čia w  $_i$  - monotoninio nuolydžio operatorius kiekvienoje iteracijoje,  $0 \le x \le 1$ .

Sukurta aldymo sistema su papildytu GNRMD algoritmu pritaikyta pramoniniui kompiuteriui realiu laiku ir sukurta programa parašyta ir paleista MATLAB programos paketu. Šiuo atveju pats algoritmas apribotas tokiomis sąlygomis:

$$
\left\{\max_{j\leq N} \left|\frac{h(\mathbf{q}_j)}{j\leq N}\right| < \varepsilon\right\} \tag{7}
$$

čia ε – ribinė tolerancija, N – didžiausias iteracijų skaičius.

# <span id="page-15-0"></span>1.4.3. Jakobsiano matrica ir kinematinės greičių lygtys

Analizuotoje literatūroje Jakobianas – tai dalinių išvestinių matrica, susiejanti grandžių greičius pasirinktoje koordinačių sistemose su judančios platformos greičiu absoliučioje koordinačių sistemoje. Atvirkštinė Jakobiano lygtis randama diferencijuojant jau anksčiau minėtą atvirkštinę kinematinę (3) lygtį laiko atžvilgiu. Tai atlikus surišamas vykdiklių greitis q' su platformos greičiu X':

$$
\frac{\delta \dot{\mathbf{q}}}{\delta t} = \mathbf{J} \cdot \frac{\delta \mathbf{X}}{\delta t} \rightarrow \dot{q} = \mathbf{J} \cdot \dot{\mathbf{X}} \tag{8}
$$

čia: X =[x,y,z,ψ,θ,φ] T – apibendrintas padėties vektorius absoliučioje koordinačių sistemoje,  $X' = [v, \omega] T -$ apibendrintas greičių vektorius.

Išreiškus kojos vektorius jo ilgio skaliaro **q <sup>i</sup>** ir krypties vektoriaus **e <sup>i</sup>**sandauga, ir (3) formulės išvedama lygtis naudojama Jakobiano apskaičiavimui:

 $,$  (9)

$$
\dot{\mathbf{q}}_i = \mathbf{e}_i \cdot \mathbf{v} + (\mathbf{R} \cdot \mathbf{a}_i \times \mathbf{e}_i) \cdot \mathbf{\omega}
$$

Toliau ši lygtis panaudojama sudarant 6x6 Jakobiano matricą:

$$
\mathbf{J} = \begin{bmatrix} \mathbf{e}_1^T & (\mathbf{R} \cdot \mathbf{a}_1 \times \mathbf{e}_1)^T \\ \dots & \dots \\ \mathbf{e}_6^T & (\mathbf{R} \cdot \mathbf{a}_6 \times \mathbf{e}_6)^T \end{bmatrix}
$$
(10)

Ši matrica padeda apskaičiuoti judančios platformos kitimo greitį vektorinėje sistemoje, žinant vykdiklių padėčių kitimo greičius. Taip pat ji naudojama rasti manipuliatoriaus sritis, kuriose jis tampa nevaldomu.

Nevaldomumas randamas, skaičiuojant Jakobiano dedamųjų determinantus ir yra dvi galimybės kada analizuojamas muduliatorius gali būti nevaldomi:

- jei **J <sup>q</sup>** dedamosios determinantas yra lygus 0, manipuliatorius praranda vieną laisvės laipsnį ir tampa nevaldomas.
- jei **J x** dedamosios determinantas yra lygus 0, manipuliatorius įgauna vieną papildomą laisvės laipsnį ir taip tampa nevaldomas.

Kadangi Jakobianas yra kaip ir vienetinė matrica, todėl galimas tik vieno tipo nevaldomumo atsiradimas.

#### <span id="page-16-0"></span>1.4.4. Dinamikos lygtis

Norint sudaryti manipuliatoriaus matematinį modelį sUdaromos dinamikos lygtys. Pats manipuliatoriaus matematinis modelis panaudojamas valdymo sistemose, taip įvertinant veikiančias jėgas, judesius. Dinamikos lygtys ir modelis gali būti išvestos naudojantis Lagranžo, Niutono-Oilerio ir Keino metodais.

Lagranžo metodas paremtas analizuojamo roboto dekompozicija į judančią platformą ir roboto kojas( tokiu atveju apskaičiuojamos kinetinės ir potencinės energijos- linijiniam ir rotaciniam judesiui) [11].

Lagranžo formuluotė apibendrintoms koordinatėms :

$$
\frac{d}{dt} \cdot \frac{dL}{dq} - \frac{\delta L}{\delta q} = \frac{d}{dt} \left( \frac{\delta K(\mathbf{q}, \dot{\mathbf{q}})}{\delta \dot{\mathbf{q}}} \right) - \frac{\delta K(\mathbf{q}, \dot{\mathbf{q}})}{\delta \mathbf{q}} + \frac{\delta P(\mathbf{q})}{\delta \mathbf{q}} = \tau
$$
\n(11)

čia: **τ** – apibendrintose koordinatėse veikiančių jėgų matrica, **K(q,q`)** – kinetinė energija, **P(q)** – potencinė energija.

Pakeitus koordinates absoliučiosiomis Dekarto koordinatėmis,gaunama patobulinta Lagranžo formulė:

$$
\mathbf{J}^T(\mathbf{X})F = \mathbf{M}(\mathbf{X})\ddot{\mathbf{X}} + \mathbf{C}(\mathbf{X}, \dot{\mathbf{X}})\dot{\mathbf{X}} + \mathbf{G}(\mathbf{X})
$$
\n(12)

čia: **J** – Jakobiano matrica, **F** – vykdiklio generuojama jėga veikianti i-tojoje manipuliatoriaus kojoje, kojos sąnaros ašies kryptimi nukreipta į judančią platformą, **M** –platformos masių matrica, **C** – Koriolio ir išcentrinių jėgų matrica, **G** – gravitacinių jėgų matrica.

Ši ir kitos dinamikos lygtys gali būti naudojamos matematiniam platformos sudaryti, tam geriausiai tinka programinis paketas MATLAB .

### <span id="page-17-0"></span>**1.5. Valdymo sistemos**

Pagrindinis valdymo sistemos uždavinys užtikrinti analizuojamo manipuliatoriaus iškeltos užduoties vykdymą didžiausiu kiek įmanoma tikslumu, atsižvelgiant į galimus nukrypimus ir trikdžių kompensavimą [12]. Stiuarto platforma, ne išimtis, ji valdoma absoliučiose koordinačių sistemose, kurios sujungtos kinematinėmis lygtimis. Būtent todėl tam kad valdytume Stiuarto platformą , valdymo sistemoje būtina spręsti kinematinius uždavinius jau minėtosioms koordinačių sistemų reikšmėms apskaičiuoti.

Paprasčiausias būdas valdyti Stiuarto platformą Dekarto koordinačių sistemoje yra atvirkštinio kinematikos uždavinio sprendimas. Šios judesio valdymo sistemos pagrįstos tiesiniu pavienių grandžių valdymu , naudojant proporcinius – P, integralinius – I ir diferencialinius - D reguliatorius, bei jų kompleksines atmainas.

Tokias valdymo sistemas galima skirti į šias grupes:

- greičio (padėties);
- jėgos valdymo.

Dažniausiai greičio valdymui naudojamas PI reguliatorius, kurio veikimas pagrįstas grįžtamuoju ryšiu.

Greičio reguliavimas leidžia kontroliuoti apkrovos švytavimus ir padėties grįžtamasis ryšys kontroliuoja dinaminį atsaką (nusistovėjimo laiką). Tiriamos grandies judesio greičio reguliatorius geriausiai išnaudojamas pereinamojo proceso metu, kai grįžtamojo ryšio atsakas yra lėtas.

Kitas naudojamas valdymo būdas – tai tiesinis proporcinis-diferencialinis PD jėgos valdymas, jis tikslenis nei prieš tai minėtas valdymo būdas.

Netiesinės valdymo sistemos taikomos tada, kai tiesinių valdymo sistemų nepakanka užtikrinti dinaminiam manipuliatoriaus tikslumui. Jos naudoja išvestus dinaminius mechanizmo matematinius modelius valdymo grandyje . Esamo manipuliatoriaus valdiklis gali būti paremtas tiesiniu PID reguliatoriumi komponuojant su prediktyviu, adaptyviu ar kitu dar sudėtingesniu reguliatoriumi.

### <span id="page-18-0"></span>**1.6. Manipuliatoriaus pritaikymo galimybių analizė**

Pačioje pradžioje Stiuarto platforma buvo sukurta kaip šešis laisvės laipsnius turintis manipuliatorius, kuris turėjo būti pritaikytas pilotų mokymui, kaip skrydžio simuliatorius. Ji prieš nuosekliosios kinematikos grandines turi kelis pranašumus:

- lygiagreti kinematinė grandinė priešingai nei nuosekliosios kinematinės grandinės robotams, apkrova darbiniame taške pasiskirsto tolygiai;
- lygiagrečios konstrukcijos standumas yra žymiai didesnis nei nuosekliosios.

Būtent dėl to teigiamos lygiagrečiųjų robotų savybės leidžia santykinai nedideliems lygiagretiesiems robotams manipuliuoti didelėmis apkrovomis. Bėgant laikui dėl šių ir kitų priežasčių Stiuarto platformos pritaikymo galimybės prasiplėtė. Viena plačiausių pritaikymo sričių yra pozicionavimo sistemos. Pozicionavimą nanometrų skalėje leidžia atlikti tokios naujos technologijos kaip pjezoelektriniai vykdikliai, didelio tikslumo elektromechaniniai vykdikliai ar pneumatiniai-hidrauliniai vykdikliai su didelės skiriamosios gebos grįžtamojo ryšio jutikliais.

### <span id="page-18-1"></span>**1.6.1. Tikslus pozicionavimas**

Pavyzdžiui Rui Chen savo darbe pritaikęs Stiuarto platformą medicinoje sukūrė prietaisą, kuris gali pozicionuoti įrankį 10 μm tikslumu 10 mm spindulio darbinėje erdvėje, pačio įrankio apkrova 10N. Šiuo atveju naudojami elektromechaniniai servo vykdikliai su grįžtamuoju ryšiu , o pats manipuliatorius valdomas apibendrintųjų grandžių srityje naudojant atvirkštinį padėties uždavinį, bei įvertinant vykdiklių apkrovas.

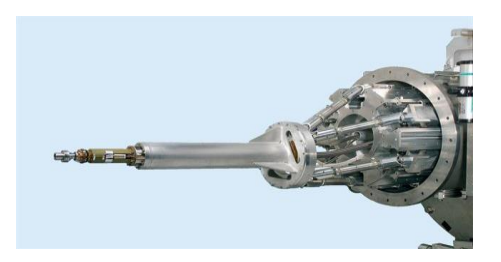

7 pav. Elektromechaninis servo vykdiklis [13]

# <span id="page-19-0"></span>**1.6.2. NASA LIDS (low impact docking system)**

Amerikos Nacionalinės aeronautikos ir kosmoso administracijos sukurta kosminių sistemų švartavimo sistema. Manipuliatoriaus geometrija artima 3-3 konfigūracijos Stiuarto platformai. Jis gali būti valdomas autonominiu arba rankiniu būdu. Šiuo atveju naudojami elektromechaniniai vykdikliai bei apkrovos jutikliai.

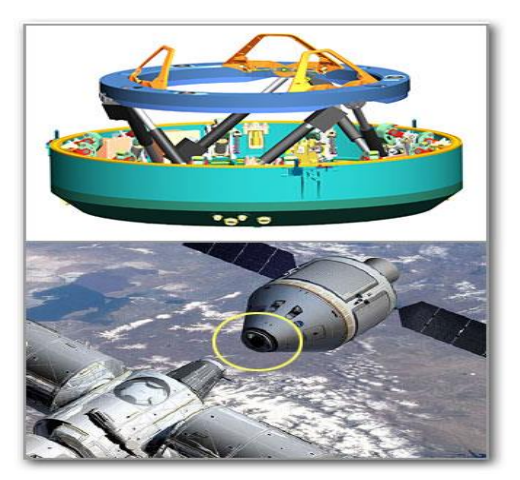

8 pav. NASA LIDS [14]

## <span id="page-19-1"></span>**1.6.3. Bangų stabilizavimo sistema laivo kranui**

Šiuo atveju stabilizuojamas laivo krano judesys bei didelis išvystomos jėgos – manipuliatoriaus masės santykis. Tikslumas ir greitis pritaikomi sklandžiam krovinio pakrovimui ar iškrovimui esant net ir dideliam bangavimui (bangos aukščiui siekiant iki 4 m.).

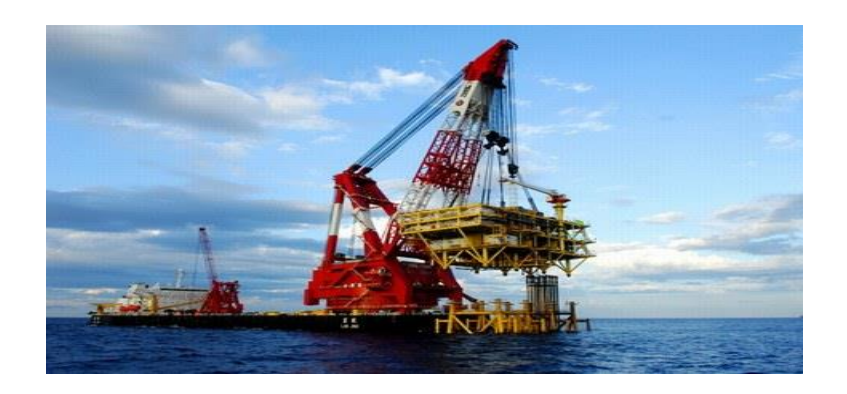

9 pav.Laivo kranas jūroje [15]

# <span id="page-20-0"></span>**1.6.4. Lygiagrečios kinematinės struktūros kranai (RoboCrane)**

Apverstos Stiuarto platformos geometrijos manipuliatoriai, kurių vykdikliai yra gervės su servo varikliais. Turi šešis laisvės laipsnius, leistina apkrova iki 855 kg, judėjimo greitis – 3 cm/s.

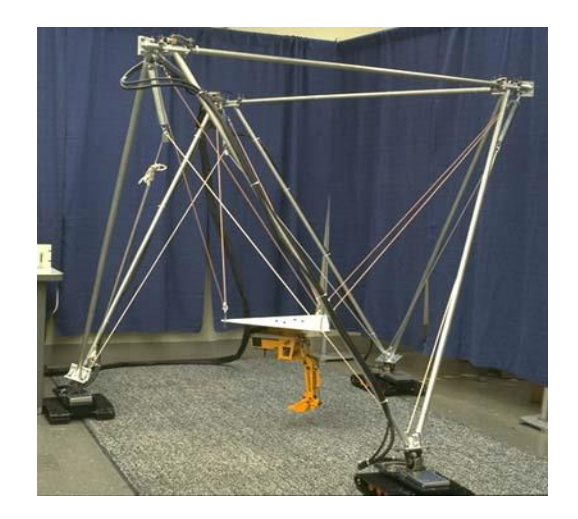

10 pav. "Gervė" su servo varikliais [16]

# <span id="page-20-1"></span>**1.6.5. Medicinos sritis**

Panaudojant Stiuarto platformos modelį sukuriami įrenginiai, kurių dėka palengvinamas biomedicininis ir klinikinis žmogaus ištyrimas.

1.6.5.1 Oftalmologinėms operacijoms atlikti naudojami šiuo principu pagaminti prietaisai.

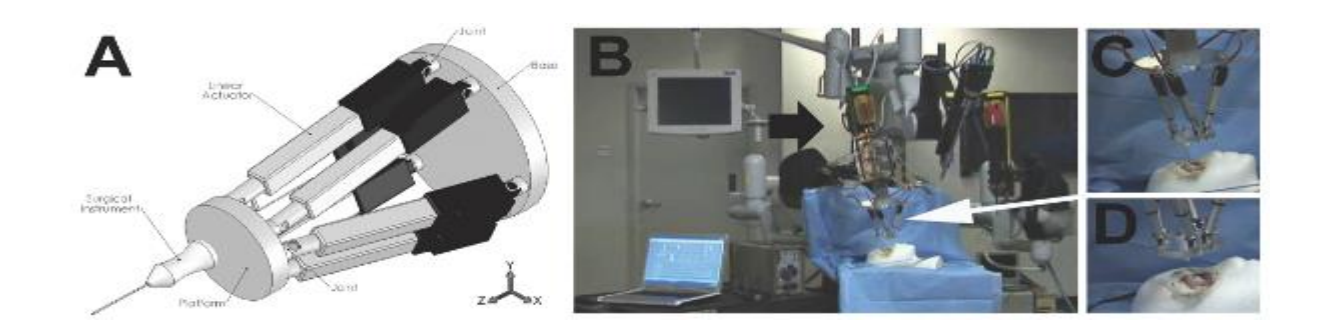

11 pav. Oftalmoskopas [17]

# 1.6.5.2. "Taylor Spatial Frame'

Gydytoja J. Charles Taylor sukūrė išorinei lūžių fiksacijai naudojamą prietaisą, kuris buvo pavadintas jos garbei.

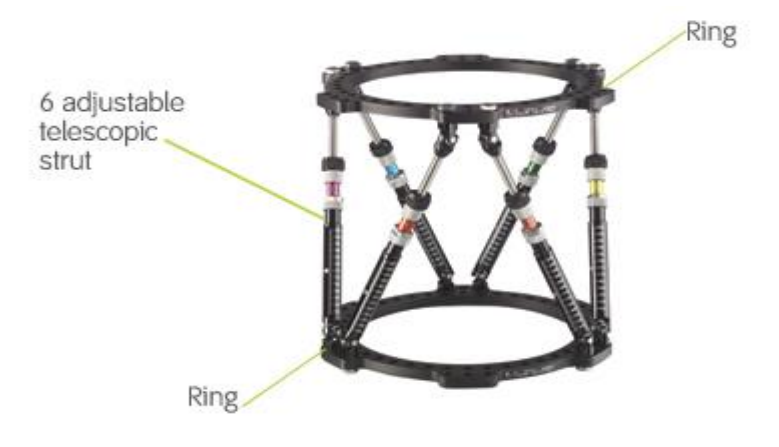

12 pav. "Taylor Spatial Frame" [18]

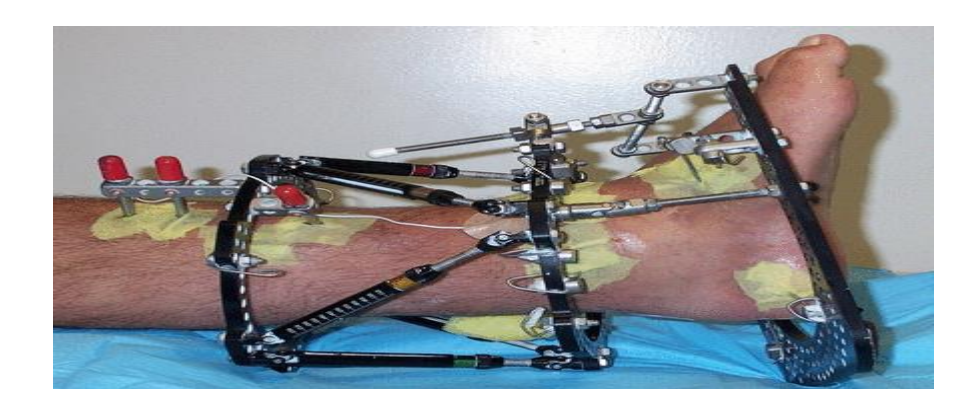

### <span id="page-22-0"></span>**1.7. Skyriaus išvados**

- 1. Stiuarto platforma lygiagrečios kinematinės grandinės mechanizmas, jos padėtys aprašomos išsprendus tiesiogines ir atvirkštines kinematines lygtis. Tiesioginės kinematikos – tai sudėtingos lygčių sistemos, kurios kai kuriais atvejais gali turėti labai daug realiųjų sprendinių ( nuo 12 iki 40).
- 2. Stiuarto platformos valdymui dažnaiusiai naudojamos atvirkštinės kinematikos lygtys, kurios leidžia mechanizmą valdyti absoliučioje koordinačių sistemose.
- 3. Stiuarto platformos mechanizmo dinamiką aprašančios lygtys gali būti išvedamos keliais būdais: Lagranžo, Niutono-Oilerio ir Keino metodais. Tačiau, dinaminis mechanizmo modelis negali būti be greičių uždavinio sprendimo, naudojant Jakobianą, kurio skaičiavimas sudėtingas, todėl dėl šios priežasties gali apriboti tokio moduliatoriaus panaudojimą valdymo sistemose.
- 4. Manipuliatoriaus valdymo sistemoms dažniausiai naudojamos nesudėtingos grandžių apskaičiavimo lygtys, kai sprendžiami atvirkštinių padėčių ir greičių uždaviniai.

## <span id="page-23-0"></span>**2. METODOLOGINĖ DALIS**

### <span id="page-23-1"></span>**2.1. Stiuarto platformos parametrų nustatymas**

Stiuarto platformos kinematinis modelis sudaromas, naudojant atvirkštinės kinematikos lygtis. Šiuo modeliu apskaičiuojami vykdiklių kojų ilgiai, kuomet žinomi platformos padėčių taškai absoliučioje koordinačių sistemje. Atvirkštinės kinematikos lygtys sudaromos keičiant manipuliatorių tam tikrose judėjimo trajektorijose, iš norimos padėties erdvėje apskaičiuojant užduotis tiriamam manipuliatoriui. Pati užduotis gali būti formuojama kaip padėties vektorius X, susidedantis iš 3 linijinių ir 3 ašinių poslinkių (1).

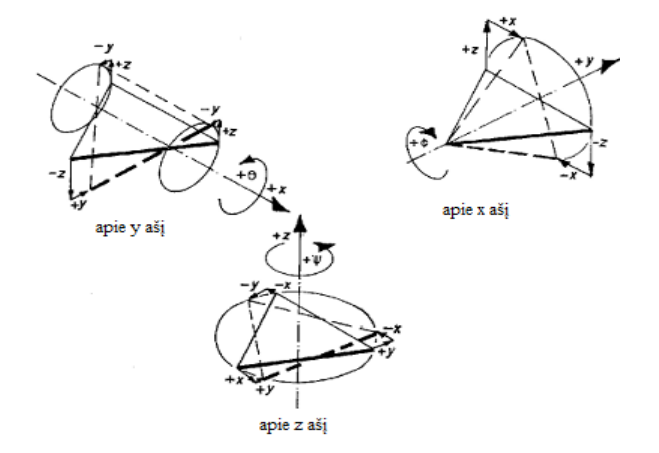

14 pav. Stiuarto platformos judėjimo trajektorijos x;y;z ašių atžvilgiu [13]

Pradiniai modelio parametrai: judančios platformos aukštis, judančios ir stabilios platformų kraštinių ilgiai, atraminių taškų išdėstymo kampas  $\alpha = 180^{\circ}$ , atitraukimo kampai (angl. Offset) atraminiams taškams β = [0° ; 45°], bei judančios platformos atraminių taškų pasukimo kampas γ, dažniausia 90°.

Judančios platformos atraminių taškų padėtis koordinačių pradžios atžvilgiu apskaičiuojama pagal:

$$
a_i = p_i * R + T \tag{13}
$$

čia : **a <sup>i</sup>** –judančios platformos i-tasis atramos taškas, platformos koordinačių sistemoje, **p <sup>i</sup>** – i-tojo atraminio platformos taško vektorius absoliučioje koordinačių sistemoje, **R** – Oilerio kampų posūkių matrica, **T** - perkėlimo vektorius.

Turint duomenis apskaičiuojamos visų taškų ( Judraus pagrindo –P-P5 ir stabilaus pagrindo B1-B6 ) koordinatės XYZ koordinačių sistemoje.

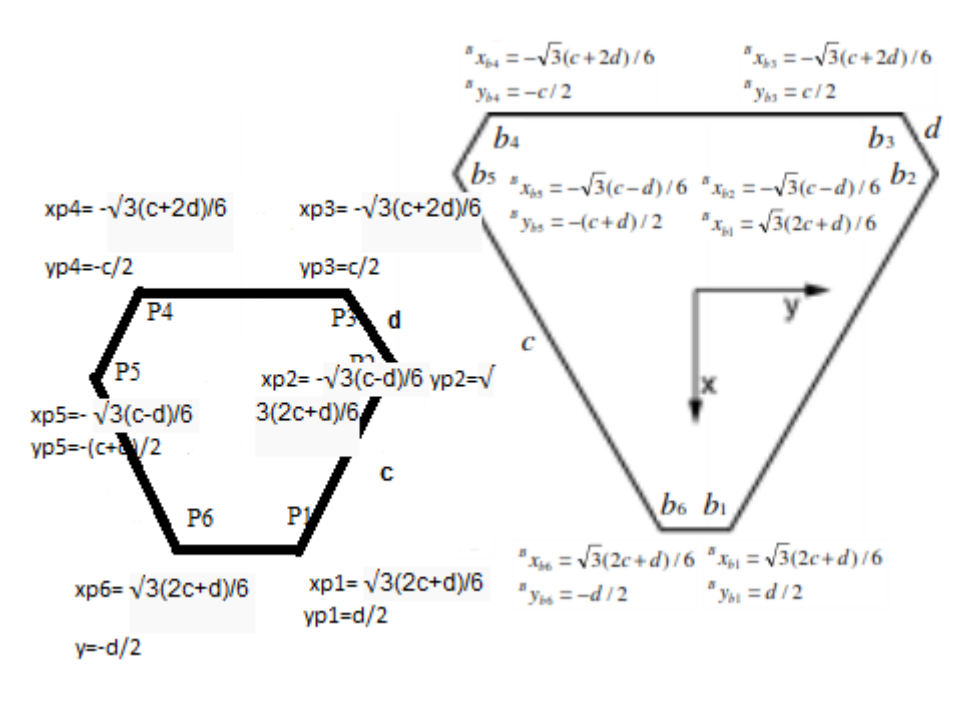

15 pav. Stabilios ir judrios platformų pradinių koordinačių taškų apskaičiavimas

Platformos erdvinei orientacijai nusakyti naudojama 3x6 dydžio posūkio matrica R, sudaryta iš Oilerio posūkio kampų aplink O Z , O Y ir O X ašis atitinkamai (2), nurodanti manipuliatoriaus judančios platformos koordinačių sistemos posūkį.

$$
R = \begin{bmatrix} \cos\alpha\cos\beta & \sin\alpha\sin\beta\sin\gamma - \sin\alpha\sin\gamma & \cos\alpha\sin\beta\cos\gamma + \sin\alpha\sin\gamma \\ \sin\alpha\cos\beta & \sin\alpha\sin\beta\sin\gamma + \cos\alpha\cos\gamma & \sin\alpha\sin\beta\cos\gamma - \cos\alpha\sin\gamma \\ -\sin\beta & \cos\beta\sin\gamma & \cos\beta\cos\gamma \end{bmatrix}
$$
 (14)

Čia: sin(α/ β/ γ), cos(α /β/ γ) - α ,β, γ Oilerio posūkio kampai.

Kita labai svarbi matrica - padėties matrica T, ji nurodo judančios platformos koordinačių sistemos pradžios taško O' padėtį absoliučioje koordinačių sistemoje. Kitaip sakant , ši formulė padeda nustatyti abiejų platformų ( judriosios ir stabiliosios) vidurio taškus.

$$
T = \begin{bmatrix} Tx \\ Ty \\ Tz \end{bmatrix}, \tag{15}
$$

čia x, y ir z – taško O' koordinatės Dekarto koordinačių sistemoje.

Žinant visus anksčiau paminėtus parametrus apskaičiuojami kojų ilgiai vektorinėje sistemoje:

$$
Li = R \cdot pi + T - bi(i = 1, \dots, 6),\tag{16}
$$

$$
[Li] = \begin{bmatrix} R \\ R \\ R \end{bmatrix} \cdot \begin{bmatrix} xp \\ yp \\ zp \end{bmatrix} + \begin{bmatrix} T \\ T \\ T \end{bmatrix} - \begin{bmatrix} xb \\ yb \\ zb \end{bmatrix}
$$
\n(17)

čia: L – kojos ilgis, išreikštas vektoriais; i – kojos numeris ( 1,..,6) , R- judėjimo matrica piviršutinės ( judančios) platformos kojų koordinatės, T- padėties koordinatės, bi- apatinės/ stabiliosios platformos kojų taškų koordinatės.

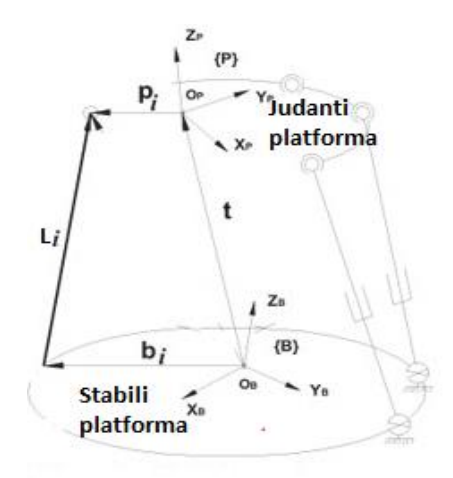

16 pav Vektoriai , naudojami atvirkštiniam padėčių uždaviniui spręsti

Naudojantis aprašytomis lygtimis, MATLAB programavimo aplinkoje sukuriama programa, apskaičiuojanti judesio modeliavimui reikalingus pradinius geometrinius parametrus pagal pageidaujamo vektoriaus X, Y, Z duomenis (trajektoriją). Funkcijos kodas pateiktas 1 priede.

Pradiniame modelio sudarymo ir tyrimo etape nėra žinomos ribos, kuriose pati platfoma juda, nėra žinomas maksimalus kojų ilgis koordinačių sistemoje, bei taip nežinomas maksimalus ir minmalus galimas jo posūkio kampas X,Y,Z ašyse α,β,γ posūkio kampų atžvilgiu.

Funkcija parašyta laikant, jog pradinėje padėtyje analizuojamo manipuliatoriaus judančios platformos centras yra toje pačioje tiesėje, kaip ir pagrindo platformos bei abiejų platformų z ašys ir pati platforma nepasukta erdvėje pagrindo atžvilgiu, todėl posūkio matrica R yra lygi vienetinei 3x6 dydžio matricai.

Analizuojamo manipuliatoriaus dinamika buvo modeliuojama naudojantis MATLAB Simulink SimMechanics funprogramos paketu. Prieš naudojant šios programos paketą būtina rasti tam tikrus parametrus:

- pagrindo ir judriosios platformos sąnarų posūkių ašis;
- tiriamo manipuliatoriaus visų 6 kojų ilgius bei jų vektorius;
- hidraulinio cilindro ir koto I ilgių vektorius, gravitacijos centruose vektorius, posūkio vektorius bei judančių dalių mases, jėgas.

Manipuliatoriaus dinaminis modelis SimMechanics programoje ir parametrų lygčių sudarymas ir apsakičiavimas buvo atliktas remiantis straipsniu [9]. Universaliųjų sąnarų ašių ortai apskaičiuojami kiekvienos kojos dviejuose skirtinguose taškuose:

1. B  $_{i}$  – pagrindo (stabiliojo) atraminiame taške;

2. P  $_i$  – platformos (judriosios) atraminiame taške.

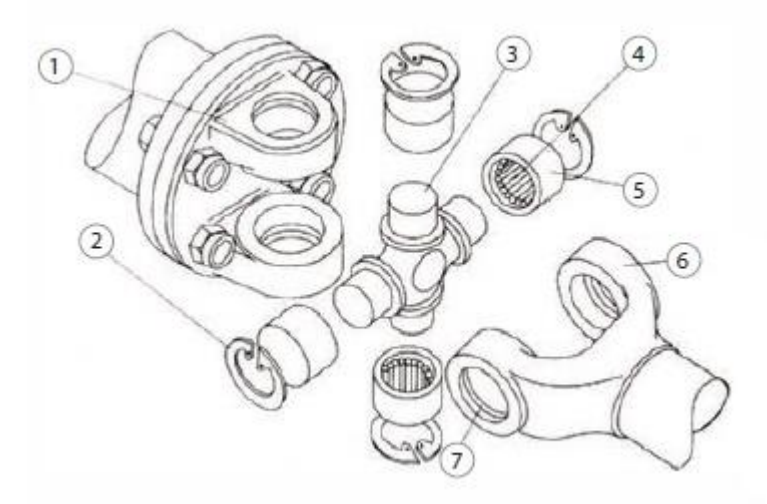

17pav. Universaliosios sąnaros principinė schema; 1 - šakutė, 2 - Seeger fiksuojantis žiedas, 3 kryžmė, 4 - adatinis guolis, 5 - adatinio guolio įvorė, 6 - Seeger žiedo griovelis [14]

Universalioji , dar kitaip vadinama kardaninė sąnara, turi du sukimosi laisvės laipsnius kampus, kurie statmeni viena skitam ( 4pav). Sąnaros 1-osios ašies ortas lygus sąnaros sujungtos kojos vektoriaus ir Dekarto kordinačių sistemoje Z ašies vektoriaus sandaugai, todėl gautasis rezultatas statmenas ašių sudaromai plokštumai. 2-osios ašies ortas lygus iš 1-osios ašies orto ir su sąnara sujungtos kojos vektorių sandaugai- šiuo atveju vėlgi gautasis 2-osios ašies ortas yra statmenas 1-osios ašies ortui ir su sąnara sujungtos kojos vektoriui. Universaliųjų sąnarų taškuose B  $\mathbf{i}$  ir  $\mathbf{P}_i$  ortai tokie patys.

Analizuojamo manipuliatoriaus kojų ilgių vektoriai apskaičiuojami pagal jau minąją lygtį, paremtą atvirkštine kinematine lygtimi, kuomet žinomi judančios ir atraminės platformos taškų koordinatės ir vektoriai. MATLAB funkcijos kodas skirtas kojų parametrams rasti pateiktas 2 priede.

Norint apskaičiuoti turimo cilindro korpuso ir koto parametrus (gravitacijos centrus, mases, jėgas ir kt.), nominalus kojos vektoriaus ilgis dalinamas į santykinius ilgius (5pav.). Numatytieji kojos ilgio vektoriaus santykiai: cilindro ilgio vektorius - 3/4 kojos ilgio vektoriaus ir koto ilgio vektorius – 1/4 kojos ilgio vektoriaus.

Panašiai apskaičiuojami ir gravitacijos centrų vektoriai. Cilindro korpuso gravitacijos centro vektorius atitinka 3/8 manipuliatoriaus kojos ilgio vektoriaus dalį, o koto gravitacijos centras – 5/8 kojos ilgio vektoriaus.

Dinaminio Stiuarto platformos modelio judančių dalių jėgos, ilgių vektoriai apskaičiuojami naudojantis MATLAB programo paketu.

### <span id="page-27-0"></span>**2.2. Stiuarto platformos vykdiklių modeliavimas**

Hidraulinės servo sistemos, kuriomis tiriamas manipuliatorius valdomas, pasižymi geromis išvystomomis jėgos ir sistemos masės santykio, bei tikslumo charakteristikomis, tačiau šie turimi rodmenys dažnai pranašesni nei kitų mechaninių ir pneumatinių valdymo sistemų charakteristikos. Matematinis šios sistemos modelis sudaromas iš :

- hidraulinio cilindro;
- servo vožtuvo lygčių sistemų (kurios susietos esamo hidraulinio skysčio debitais Q  $_1$  ir Q  $_2$ ). [7]

Šių debitų bei slėgių dydžiai skiriasi nuo to kurioje jos kameros pusėje yra, bei nuo to į kurią pusę juda cilindro kotas. Debitai išreiškiami lygčių sistemomis (18,19). [10]:

$$
Q_{1} = \begin{cases} C_{q} wx_{\nu} \sqrt{\frac{2}{\rho}} (p_{s} - p_{1}), x_{\nu} \ge 0; \\ C_{q} wx_{\nu} \sqrt{\frac{2}{\rho}} (p_{1} - p_{r}), x_{\nu} \langle 0 \rangle \end{cases}
$$
\n
$$
Q_{1} = \begin{cases} C_{q} wx_{\nu} \sqrt{\frac{2}{\rho}} (p_{2} - p_{r}), x_{\nu} \ge 0; \\ C_{q} wx_{\nu} \sqrt{\frac{2}{\rho}} (p_{s} - p_{2}), x_{\nu} \langle 0 \rangle \end{cases}
$$
\n(19)

čia: **C <sup>q</sup>** – debito koeficientas vožtuve; **w** – vožtuvo ploto gradientas, m; **x <sup>v</sup>** – vožtuvo sklendės padėtis, m; **ρ** – hidraulinio skysčio tankis, m 3 /kg; **p <sup>1</sup>** ir **p <sup>2</sup>** – atitinkamai slėgiai cilindro kameroje,Pa; **p <sup>s</sup>** – darbinis slėgis, Pa; **p <sup>r</sup>** – skysčio rezervuaro slėgis, Pa.

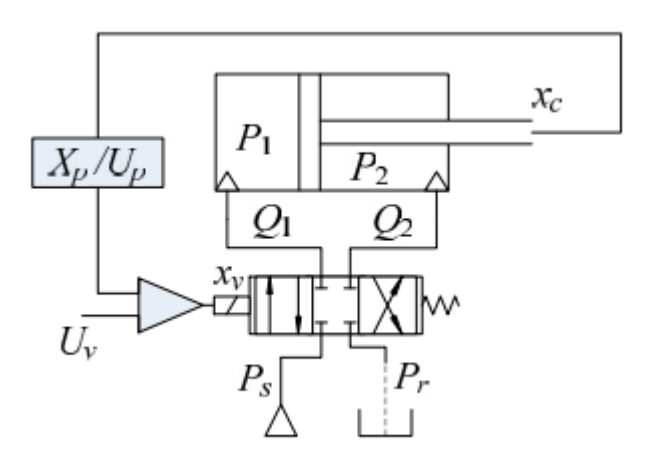

18 pav. Hidraulinės servo pavaros principinė schema

Patį cilindrą veikiančios jėgos, sukeltos skysčio slėgio, aprašomos hidraulinio skysčio slėgio lygtimis [14]:

$$
\frac{dp_1}{dt} = \frac{\beta_s}{V_1} = (Q_1 - A_1 \nu),\tag{20}
$$

$$
\frac{dp_2}{dt} = \frac{\beta_s}{V_2} = (A_2 v - Q_2),
$$
\n(21)

čia: **β <sup>S</sup>** – skysčio spūdumo modulis, Pa; **V <sup>1</sup>** ir **V <sup>2</sup>** – cilindro kamerų tūriai, m <sup>3</sup> ; **A <sup>1</sup>** ir **A <sup>2</sup>** – stūmoklio darbiniai plotai ,m <sup>2</sup> ; **v** – koto greitis, m/s.

Cilindro koto judesio lygtis (22) sudaroma ir apskaičiuojama pasinaudojus Niutono 2-uoju dėsniu [11]:

$$
\frac{dv}{dt} = p_1 A_1 - p_2 A_2 - F_a, \qquad (22)
$$

čia: F <sup>a</sup> – cilindro apkrovos jėga, N.

Apskaičiavus visas prieš tai aptartas lygčių sistemas, toliau duomenis suvedami į SimuLink programos paketą ir taip sufomuojamas Stiuarto platformos mechaninės dalies modelis (5pav).

### <span id="page-29-0"></span>**2.3. Stiuarto platformos valdymo modeliavimas Simulink programoje**

Stiuarto platformos valdymo sistema modeliuojama Simulink ir Matlab programų paketų terpėse. Visos prieš tai minėtos hidraulinės sistemos matematiniai modeliai perkeliami į Simulink programos vadinamąjį "bloko" modelį (19pav). Tart būsimos trajektorijos keitimo bloko ir servo pavaros įterpta sąsaja, kitaip dar vadinamas keitimo blokas, +/- 10V , kuris generuoja analoginio valdymo signalo komandą.

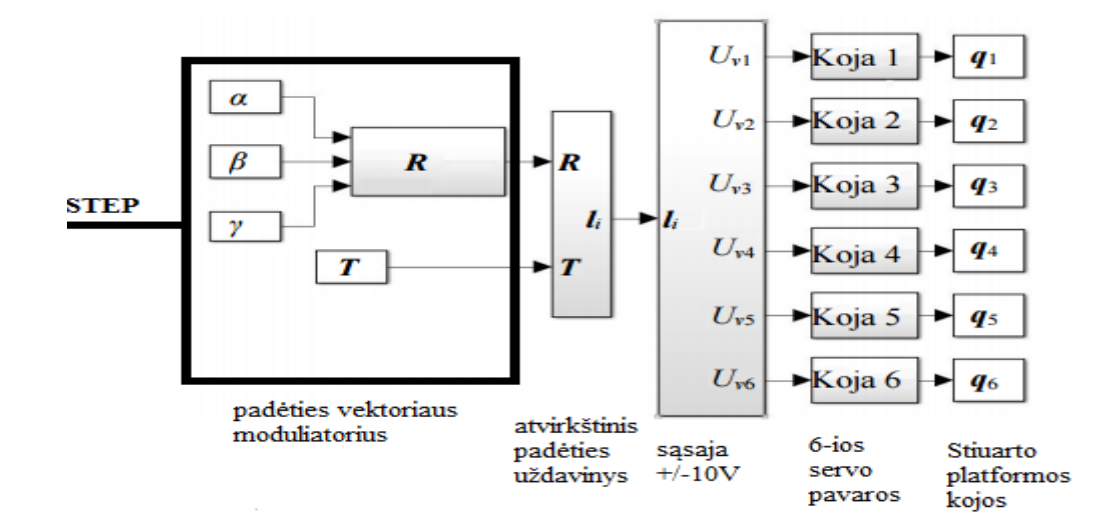

19 pav. Stiuarto platformos valdymo grandžių modelis Simulink pogramoje

Būtent reikalingo hidraulinio servo pavaros vykdiklio dinaminiam modeliui sudaryti panaudotos anksčiau pateiktos lygtys (18;19). Kadangi pats sudarytas modelis netiesinis, todėl simuliacijos parametruose buvo stengiamasi nustatyti nekintančio žingsnio diferencialinių lygčių sprendimo algoritmas. Kuriant modelį buvo panaudoti 1 lentelėje pateikti duomenys.

1 lentelė

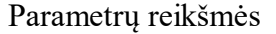

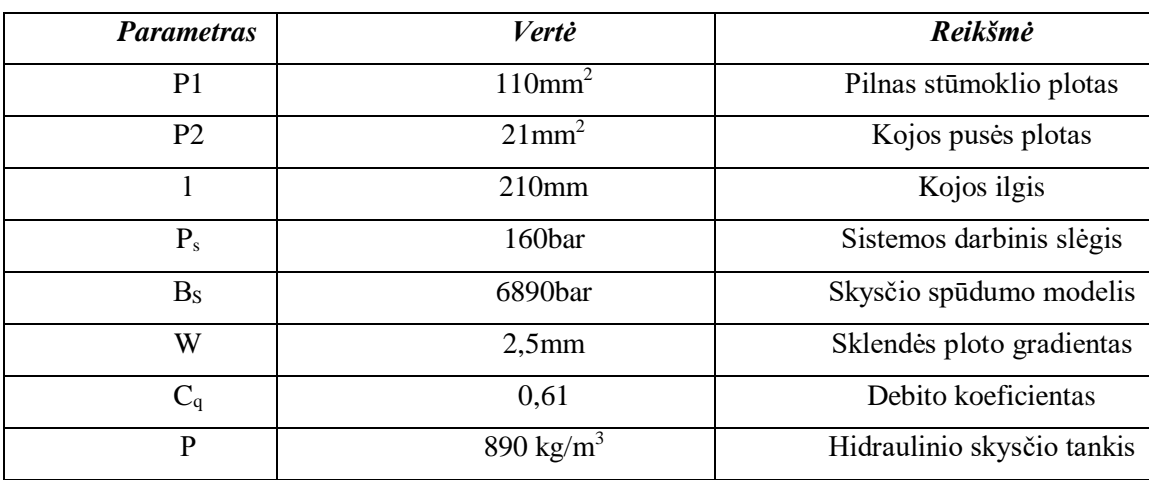

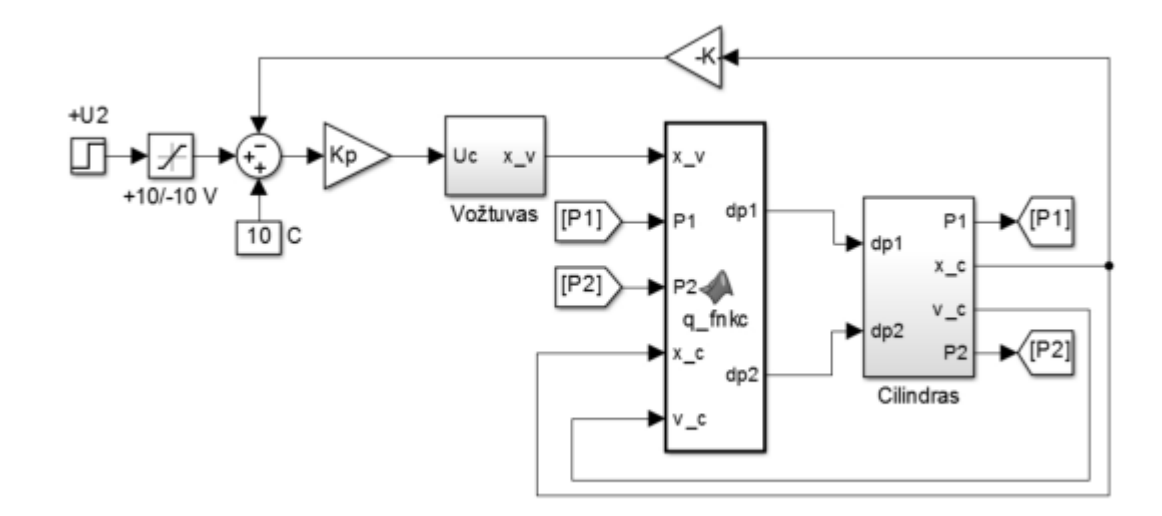

20 pav. Hidraulinės servo pavaros matematinis analogas Simulink programos pakete

## <span id="page-30-0"></span>**2.4. Stiuarto platformos modelis Simulink programoje**

Panaudojus 2.1-2.3 skyriuose minėtomis formulėmis , kurios apibūdina analizuojamo objekto kinematiką ir dinematiką matematinėmis išraiškomis, toliau buvo kuriamas Simulink "blokų" modelis, kuri panaudotas pačio judesio modeliavimui.

SimMechanics funkcinių blokų biblioteka panaudojama būtent tokių stambių kūnų modeliavimu trimatėje erdvėje. Du pagrindiniai blokai , kurie naudojami: mechaniniai kūnai ir sąnaros. Panaudoti funkciniai blokai apibūdina šiuos parametrus:

- Kūno masę, kg;
- Kūno inercijos modelį,  $kg* m^2$ ;
- Kūno gravitacijos centrą,  $[X, Y, Z]$ ;
- Kūno taškus x,y,z koordinačių sistemoje, bei 3x6 posūkio matricoje.

Stiuarto platformos modelio kojos mechanizmas sudaromas iš 2 dalių: cilindro korpuso ir koto bei 3 sąnarų. 2 iš 3 sąnarų – tai universaliosios, kurios jungia cilindrą su pagrindu ir judančia paltforma. Visos šios dalys standžios, nekintančios. Kojos modelis papildomas hidrauline servo pavara, kuri įsiterpia tarp cilindro ir koto. ( 21 pav.).

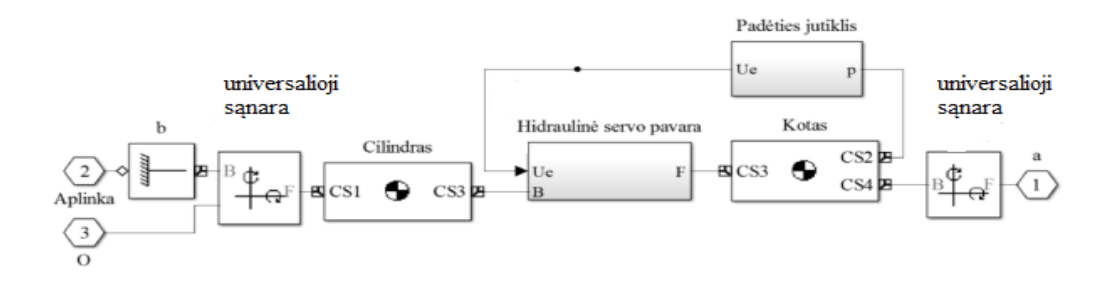

21 pav. Kojos modelis Simulink programoje

Taip sujungus visas šešias platformos kojas, gaunama blokų sistema – pilnas Stiuarto platfomos mechanizmo modelis ( 22 pav.). Taikoma, kad sistemoje modeliuojamas laisvo kritimo pagreitis, veikiant neigiamos y ašies kryptimi - todėl nurodomas laisvo kritimo pagreitis vektorinėje sistemoje –  $[0, 0, -20]$ .

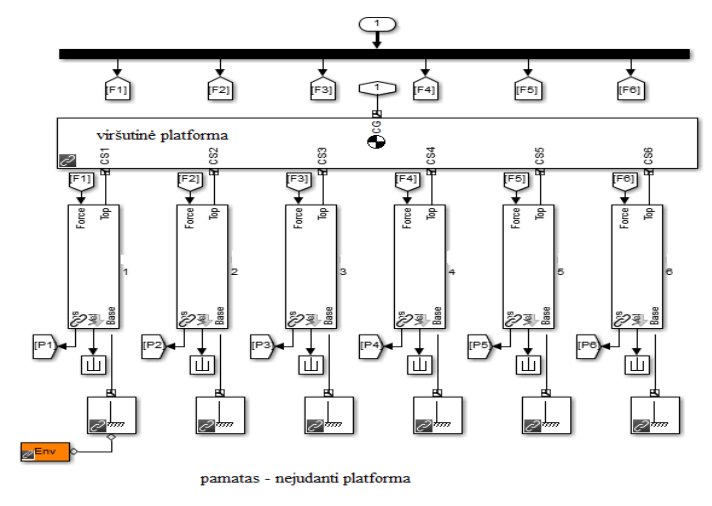

22 pav. Stiuarto platformos mechaninės dalies modelis SimuLink programoje

## <span id="page-31-0"></span>**2.5. Stiuarto platformos dinaminių parametrų radimas**

Sudarytam Stiuarto platformos modeliui toliau reikia apskaičiuoti pereinamojo procesos parametrus – tai būtų:

- Stirprinimo koeficientas,  $K_{pr}$ ;
- Laiko pastovioji,  $T_{0}$ ;
- Vėlavimo trukmė,  $\tau_0$ .

Laiko pastoviosios ir vėlavimo trukmės apskaičiavimas gali būt atliekamas dviem būdais:

- Apskaičiuojant liestinę proceso kreivės perlinkimo taške;
- Ir ieškant tiesės , einančios per du proceso taškus esančius 30% ir 60% nusistovėjusio pereinamojo proceso kreivės skaitinės vertės .

Modeliuojamos Stiuarto platformos stiprinimo koeficientas randamas iš pereinamojo proceso nusistovėjusios vertės ir valdomo objekto įėjimo dydžio pokyčio santykio

### <span id="page-32-0"></span>**2.6. PID reguliatoriaus parametrų nustatymas**

Kaip jau anksčiau buvo minėta, analizuojamo modelio vykdikliai – hidraulinės servo pavaros valdomos PID reguliatoriais, todėl jų reikiami parametria nustatomi naudojantis literatūroje pateikta metodine medžiaga ir pateiktomis derinimo lentelėmis [12].

- Ziegler ir Nichols šuolinės reakcijos metodas, šiuo atveju naudojami du proceso dinamiką apibūdinantys parametrai (stiprinimas a ir trukmė  $\tau_0$ );
- Chien, Hrodes ir Reswick metodas. Jo metu naudojami 3 dinaminiai parametrai– K  $_{pr}$ ,  $\tau$   $_{pr}$  ir  $T_0$ ;
- Cohen ir Coon metodas, derinimo taisyklės tokios pat kaip ir naudojant Chien, Hrodes ir Reswick metodą.

#### <span id="page-32-1"></span>**2.7. Skyriaus išvados**

1. Stiuarto platformos kinematinis modelis sudaromas, naudojant atvirkštinės kinematikos lygtis X,Y,Z koordinačių sistemoje.

2. Pradiniai modelio parametrai: judančios platformos aukštis, judančios ir stabilios platformų kraštinių ilgiai, atraminių taškų išdėstymo kampas  $\alpha = 180^{\circ}$ , atitraukimo kampai (angl. Offset) atraminiams taškams β =  $[0^\circ; 45^\circ]$ , bei judančios platformos atraminių taškų pasukimo kampas γ, dažniausia 90°.

3. Turint duomenis apskaičiuojamios visų taškų ( Judraus pagrindo –P, P1, P2, P3, P4, P5 ir stabilaus pagrindo B1-B6 ) koordinatės XYZ koordinačių sistemoje.

4. Platformos erdvinei orientacijai nusakyti naudojama 3x6 dydžio posūkio matrica R, sudaryta iš Oilerio posūkio kampų aplink O Z , O Y ir O X ašis atitinkamai (2), nurodanti manipuliatoriaus judančios platformos koordinačių sistemos posūkį.

5. Padėties matrica T, ji nurodo judančios platformos koordinačių sistemos pradžios taško O' padėtį absoliučioje koordinačių sistemoje.

6. Universaliųjų sąnarų ašių ortai apskaičiuojami kiekvienos kojos dviejuose skirtinguose taškuose: B  $_{i}$  ir P  $_{i}$  –taškuose. Apskaičiavus ortus jie yra identiški.

7. Hidraulinės servo sistemos, kuriomis tiriamas manipuliatorius valdomas, pasižymi geromis išvystomomis jėgos ir sistemos masės santykio, bei tikslumo charakteristikomis, tačiau šie

turimi rodmenys dažnai prasnesni nei kitų mechaninių ir pneumatinių valdymo sistemų charakteristikos.

8. Naudojant SimuLink programos paketą sufomuojamas Stiuarto platformos mechaninės dallies modelis.

9. PID reguliatoriaus parametria gali būti apskaičiuojami remiantis: Ziegler ir Nichols šuolinės reakcijos , Chien, Hrodes ir Reswick arba Cohen ir Coon metodu.

10. Stiuarto platformos valdymo sistema modeliuojama Simulink ir Matlab programų paketų terpėse. Visos hidraulinės sistemos matematiniai modeliai perkeliami į Simulink programos vadinamąjį "bloko" modelį.

11. Stiuarto platformos modelio kojos mechanizmas sudaromas iš 2 dalių: cilindro korpuso ir koto bei 3 sąnarų. 2 iš 3 sąnarų – tai universaliosios, kurios jungia cilindrą su pagrindu ir judančia paltforma.

### <span id="page-34-0"></span>**3. TIRIAMOJI DALIS**

Parenkama geometrinė konstrukcija Stiuarto platformai, kurios duomenys bus toliau naudojami sudarant , sprendžiant lygtis ir toliau modeliuojant MatLab programos pakete. Stiuarto platformos koncepcija pavaizduota 22 pav.

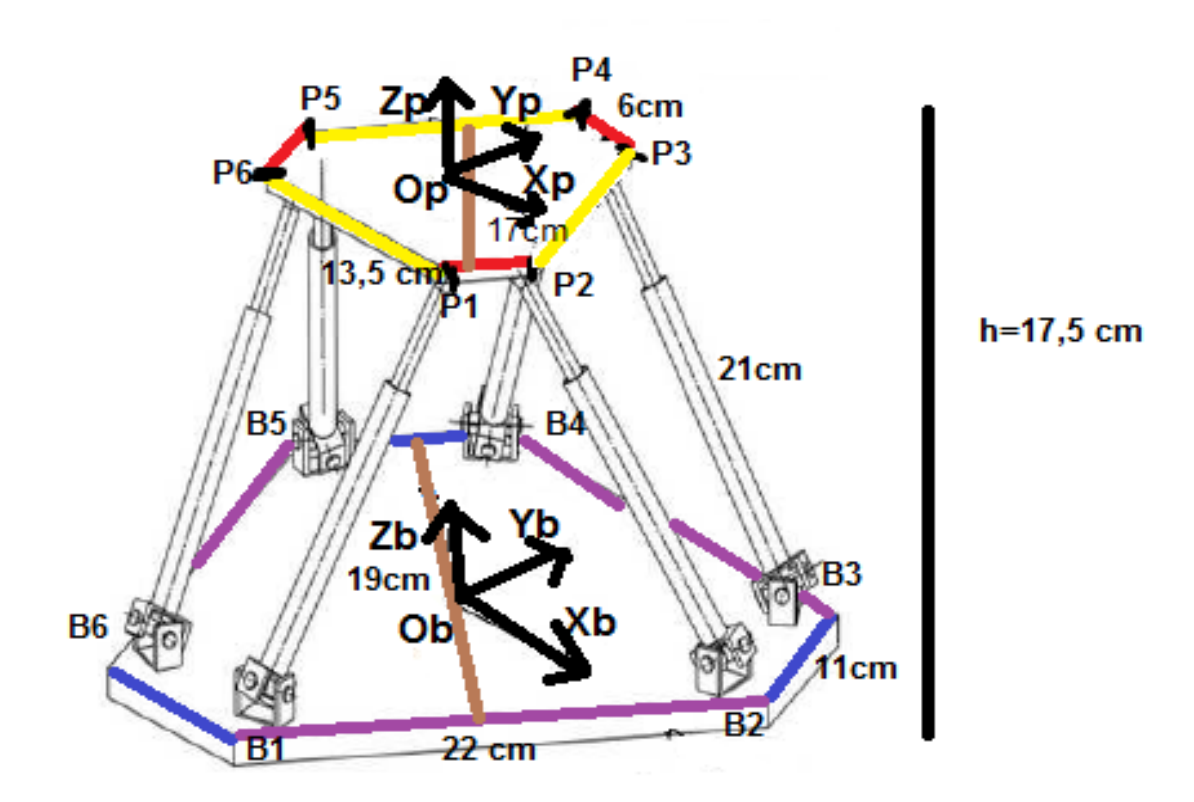

22 pav. Stiuarto platformos koncepcija

Ieškant optimaliausios geometrinės Stiuarto platformos konfigūracijos, naudojami šie parametrai:

1. linijiniai poslinkiai poslinkiai:

- vertikalus linijinis poslinkis (z ašies kryptimi):  $\pm 200$  mm.
- horizontalūs linijiniai poslinkiai (x ir y ašių kryptimis):  $\pm 100$  mm.

2. ašiniai posūkiai:

- posūkis apie z ašį:  $\pm 45^{\circ}$ .
- posūkis apie y ašį:  $\pm 45^{\circ}$ .
- posūkis apie x ašį:  $\pm 45^{\circ}$ .

3. pagrindo ir judančios platformos apskritimų spinduliai, kurie bus naudojami skaičiavimuose:

- pagrindo apskritimo spindulys: 190 mm.
- judančios platformos apskritimo spindulys: 170 mm.

Pagal turimus parametrus toliau bus skaičiuojami kojų ilgiai laikant, kad kojos – tai hidraulinių cilindrų modeliai, kuriems galioja paprasti jų apribojimų elementai.(24 pav )

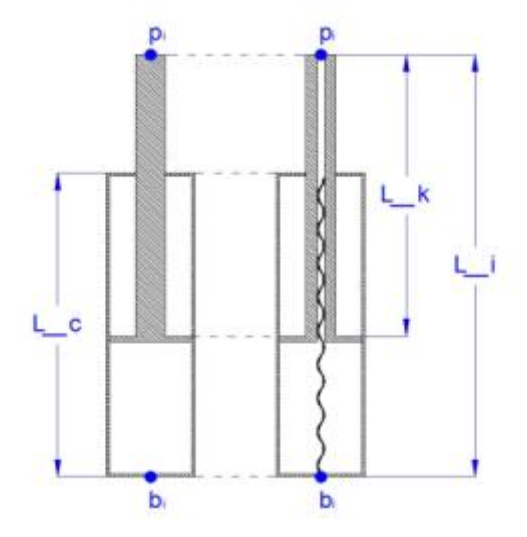

24 pav. Manipuliatoriaus kojų modelis

Taip pat, naudojant esamus parametrus apskaičiuojamos pradinės platformos koordinatės, kojų ilgiai – kurie vėliau panaudojami platformos valdymo tyrime pačioje MatLab programos pakete.

# <span id="page-35-0"></span>**3.1. Manipuliatoriaus valdymas naudojant Simulink programos paketą**

Sukurtas Stiuarto platformos modelis, kaip kad buvo aptarta metodologinėje dalyje, Simulink programos pakete toliau tikrinamas 3 skirtingų konfigūracijų aspektu: 3-3, 3-6, 6-6. Atliekami skaičiavimai ir gauti duomenys : vykdiklių ilgių rezultatai visais trim pasirinktais atvejais turėtų išspausdinti į txt failą. Visoms konfigūracijoms parinkti vykdikliai netiko, sistema rodė klaidą ir norimų duomenų nebuvo gauta. Vėliau bandymas buvo atliktas su kitų parinktų ilgių vykdikliais. Platforma judėjo 6 skirtingomis kryptimis, todėl ir duomenys buvo ieškomi 6 skirtingais aspektais.

Judėjimas linijiniais poslinkiais:

- X ašies kryprimi ( 25 pav. a)
- Y ašies kryptimi ( 25 pav. b)
- Z ašies kryptimi ( 25 pav. c)

Judėjimas ašiniais poslinkiais:

- $\bullet$  a apie Z ašį (26 pav, a)
- β apie Y ašį ( 26 pav. b)
- γ apie X ašį ( 26 pav. c)

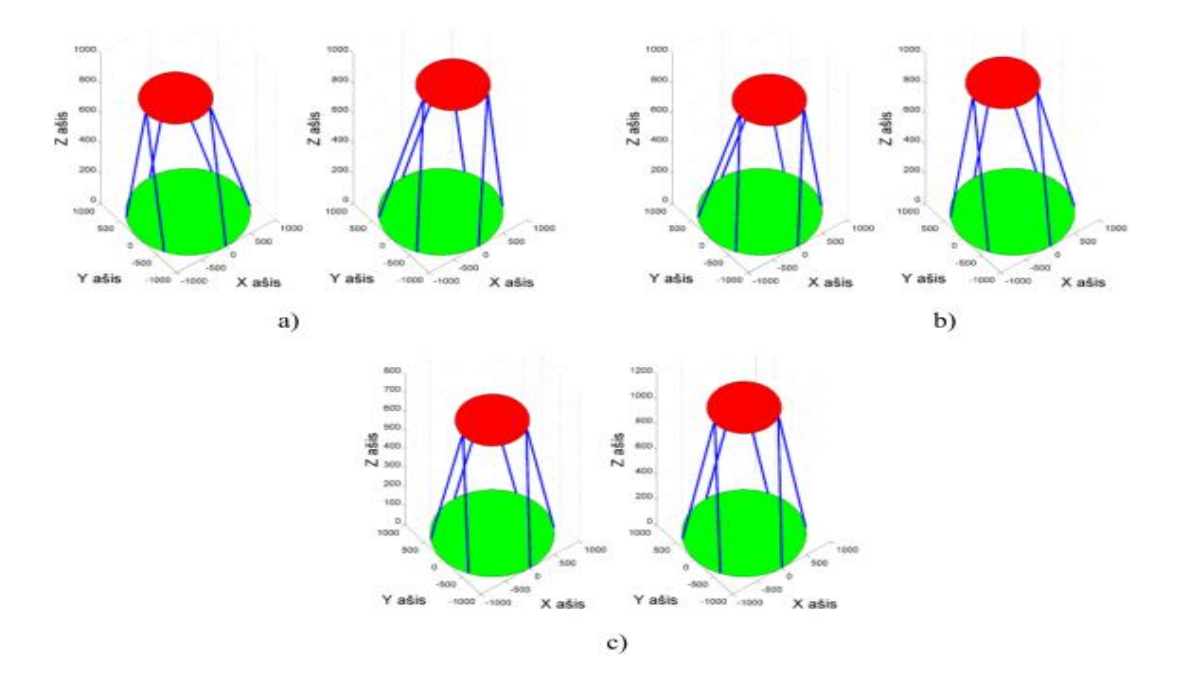

25 pav. Manipuliatoriaus linijiniai poslinkiai

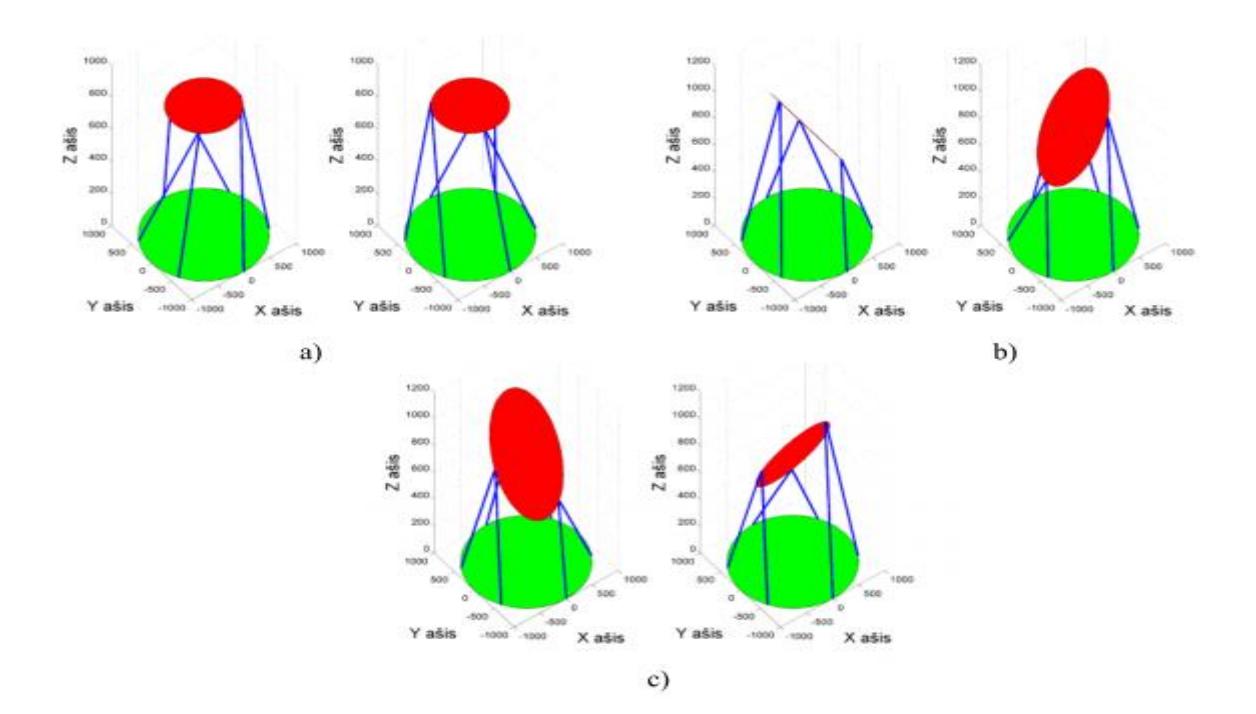

### 26 pav. Manipuliatoriaus ašiniai poslinkiai

Sudarytas vykdiklio modelis išbandomas ir paleidžiamas per naudojamą Simulink programą, jo valdymo sistemai užduodant 2 priešingus valdymo tikslus – atitinkamai X, Y ašimis. Vykdiklio ilgio kitimas vertinant gautą modelį, turėtų atitikti apvalią roboto centrinio tipo trajektoriją ( 27 pav.)

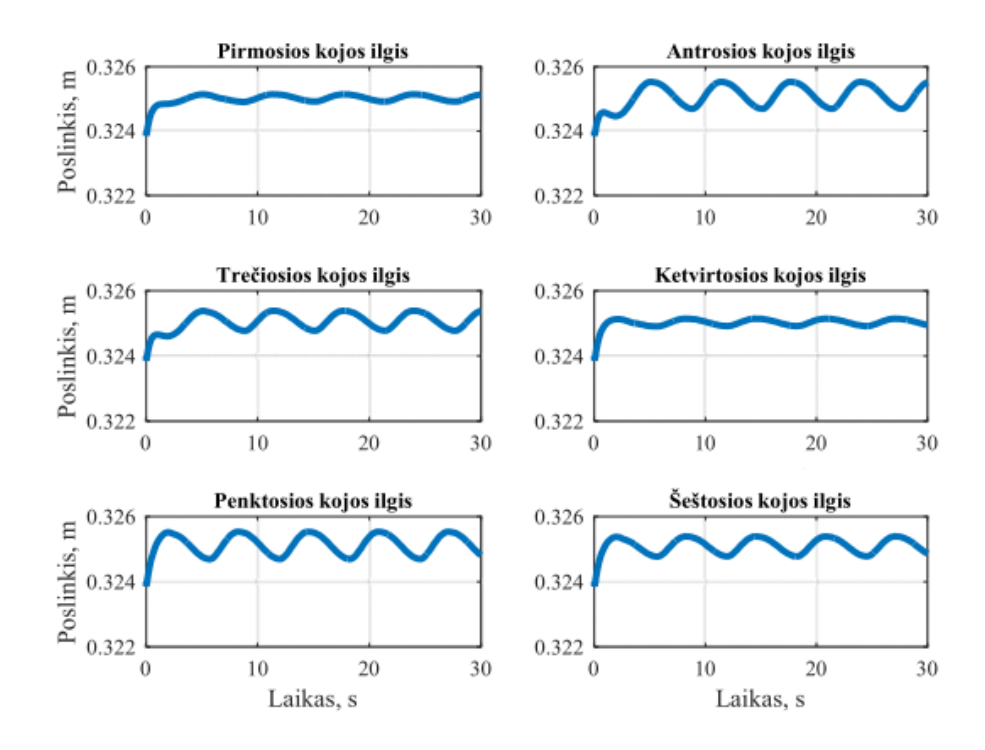

27 pav. Moduliatoriaus vykdiklių kitimo trajektorijos per tam tikrą laiką X ir Y ašyse

Tačiau rezultatai nėra tikslūs, kadangi paleidžiama programa stringa, kiekvieno skaičiavimo metu naudojant tuos pačius parametrus gaunami vis skirtingi duomenys. Todėl didesnis dėmesys buvo skiriamas MatLab programavimui ir Stiuarto platformos erdvinio kūno kūrimui bei jo modeliavimui.

#### <span id="page-37-0"></span>**3.2. Matlab rogramos struktūros apibendrinimas**

Tam, kad būtų lengviau dirbti ir orientuotis, programa buvo padalinta į atskirus failus. Programa susideda iš 5 matlab kodo failų, grafinio vartojo sąsajos lango ir 3 duomenų failų.

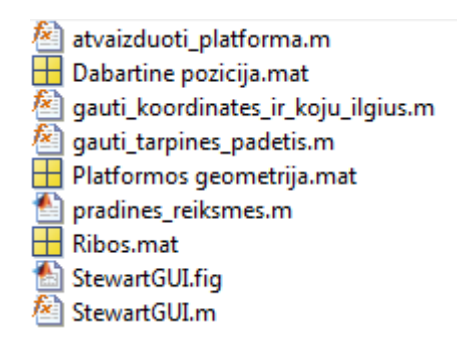

28 pav. Matlab programos failų turinys

Programiniai "m" failai:

- **pradines\_reiksmes.m** šis failas turi būti paleidžiamas prieš naudojant "StewartGUI.m" failą, kadangi jis sugeneruoja pradinius geometrijos taškus. Šį failą pakanka paleisti vieną kartą.
- **atvaizduodi\_platforma.m** platforma atvaizduojama lange.
- **gauti koordinates ir koju ilgius.m** funkcija apskaičiuojanti platformos koordinates pagal įvestas pozicijos ir posūkio vertes;
- **gauti\_tarpines\_padetis** judesio dinamikos atvaizdavimui skirta funkcija. Ji sugeneruoja tarpinius taškus nuo pradinės padėties iki pasirinktos padėties. Atvaizduojant tarpinius taškus, matomas platformos judėjimas;
- **StewartGUI.m** grafinės vartotojo sąsajos programinis kodas;

Duomenų failai:

- **Platformos geometrija.mat** ;
- **Dabartine pozicija.mat** išsaugoma dabartinė platformos pozicija;
- **Ribos.mat** šiame faile saugomos vertės, nustatančios judesio X, Y, Z, bei posūkio kampų a, b, c ribas;

Grafinės vartotojo sąsajos langas:

**StewartGUI.fig** – juo valdoma platformos padėtis ir atvaizduojamas platformos vaizdas, bei kojų ilgiai.

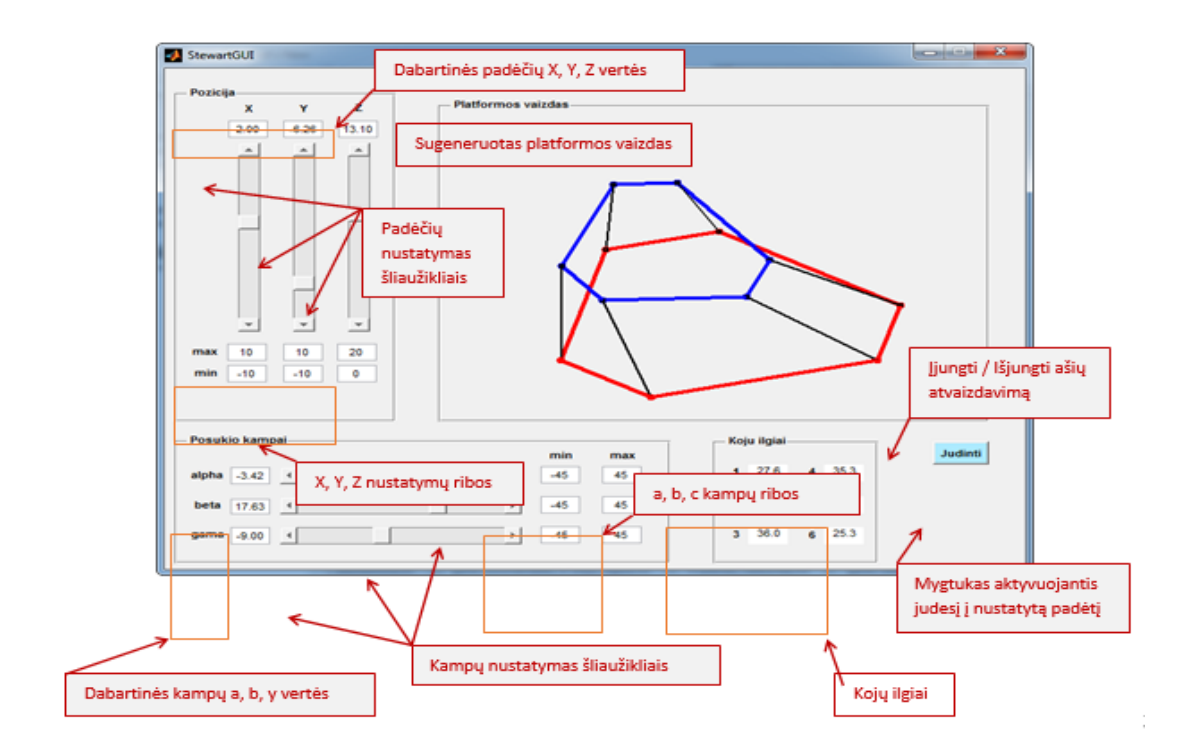

29 pav. Grafinės vartotojo sąsajos langas

## <span id="page-39-0"></span>**3.3. Programinis kodas**

## <span id="page-39-1"></span>3.3.1. Pradinių reikšmių apskaičiavimas

Paleidus šį failą sugeneruojami bazės ir judančios platformos geometrijos duomenys ir pradiniai padėties duomenys. Užduoties duomenys yra d ir c ilgiai bazės ir platformos geometrijai apibrėžti.

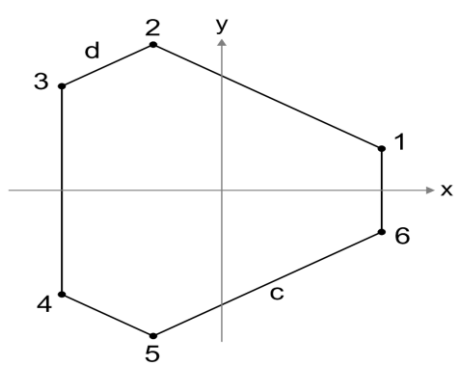

30 pav. Šešiakampo geometrija

2 lentelė.

Pradinės geometrijos skaičiavimas

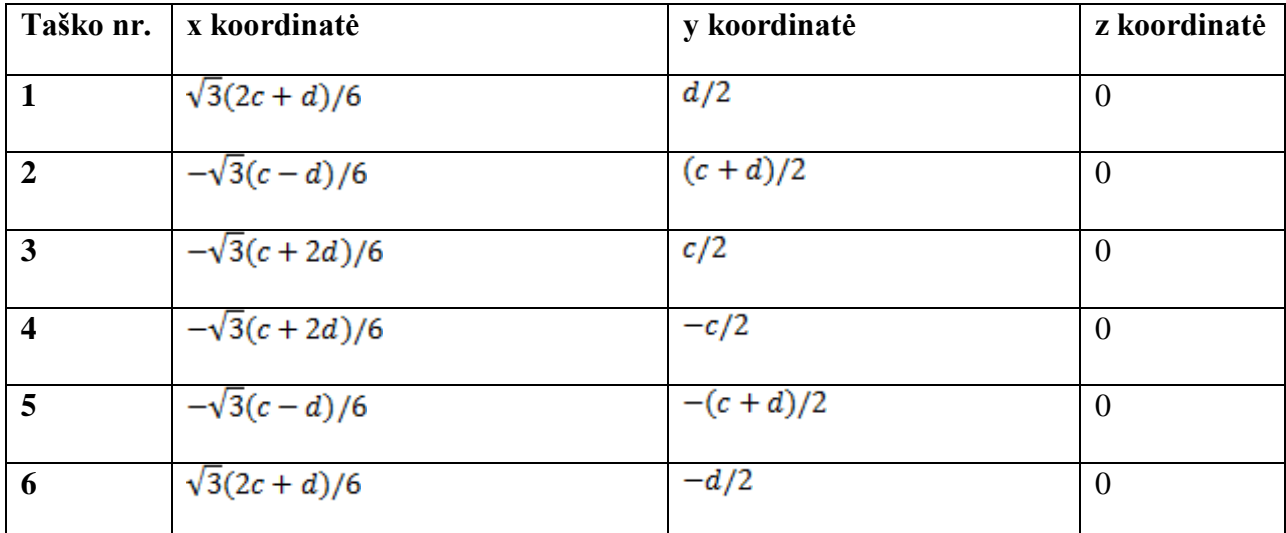

Šiomis formulėmis apskaičiuojamos platformos bazės ir judančios dalies koordinatės. ( 1 priedas)

3 lentelė

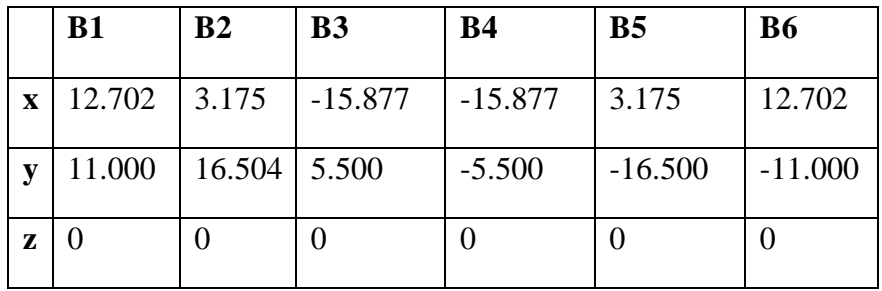

Bazės taškų koordinatės

4 lentelė

Judančios platformos taškų koordinatės

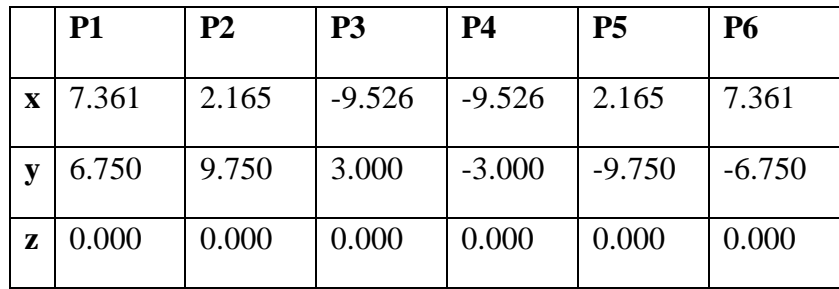

**B2**

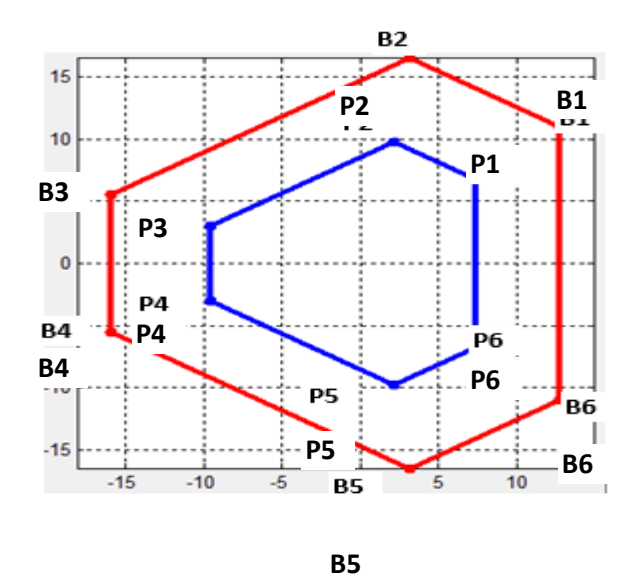

31 pav. Pradinė platformos geometrija (mėlyna - judanti dalis, raudona - bazė)

Gautos vertės išsaugomos faile "Platformos geometrija", kad vėliau kitos programos funkcijos jas galėtų panaudoti. Taip pat šis failas sugeneruoja pradines ribas X,Y,Z ir a,b,y padėties ir posūkio kampų nustatymams, taip pat ir kojų spalvas.

<span id="page-41-0"></span>3.3.2. Koordinačių ir kojų ilgių apskaičiavimas, bei jų kitimas laike

Platformos taškų koordinatėms ir kojų ilgiams apskaičiuoti sukuriama atskira funkcija ir išsaugoma atskirame .m faile (gauti koordinates ir koju ilgius.m).

Funkcija naudojama koordinatėms ir kojų ilgiams apskaičiuoti:

 $[B, P, L]$  = gauti koordinates ir koju ilgius ( X,Y,Z, $\alpha, \beta, \gamma$ )

Koordinatės apskaičiuojamos remiantis jau anksčiau aptartomis posūkio **R** ir padėties **T**  matricomis.

$$
R = \begin{bmatrix} c\alpha \cdot c\beta & s\alpha \cdot s\beta \cdot s\gamma - s\alpha \cdot s\gamma & c\alpha \cdot s\beta \cdot c\gamma + s\alpha \cdot s\gamma \\ s\alpha \cdot c\beta & s\alpha \cdot s\beta \cdot s\gamma + c\alpha \cdot c\gamma & s\alpha \cdot s\beta \cdot c\gamma - c\alpha \cdot s\gamma \\ -s\beta & c\beta \cdot s\gamma & c\beta \cdot c\gamma \end{bmatrix}
$$
\n
$$
T = \begin{bmatrix} Tx \\ Ty \\ Tz \end{bmatrix}
$$
\n(24)

Judančios platformos koordinatės pagal X,Y,Z padėtį ir α,β,γ posūkio kampus:  $,$  (25)

Kojų ilgis apskaičiuojamas radus koordinačių skirtumą tarp bazės ir judančios platformos taškų.

Pirmiausia randama kojų ilgių x,y,z koordinačių matrica:

$$
Lm = R(\alpha, \beta, \gamma) \times P + T(X, Y, Z) - B,\tag{26}
$$

Po to apskaičiuojami vektorių ilgiai:

$$
L = \sqrt{Lm_x^2 + Lm_y^2 + Lm_z^2},\tag{27}
$$

Ir galiausiai apskaičiuojamos tarpinės padėtys dančios platformos, kad būtų galima stebėti platformos judesį tarp buvusios padėties ir nustatytos. ( 3 priedas )

## <span id="page-42-0"></span>**3.4. Kojų ilgių kitimo analizė**

Kojų ilgių kitimo analizė atliekama atsižvelgiant į min. / maks. ribas X, Y, Z ašyje ir α ,β, γ judėjimo kampus per tam tikrą laiką

Skaičiavimai pateikti lentelėse, spalvine gama nurodomas didžiausias ir mažiausias kojų ilgis (geltona – mažiausias, raudona – ilgiausias), bei grafiku vizualiai pavaizduotas kojų ilgio kitimas kintant X, Y, Z padėtims ir kintant α ,β, γ judėjimo kampams.

5 lentelė

|           | Kojų ilgis |                |        |        |        |       |  |  |  |  |  |  |  |  |
|-----------|------------|----------------|--------|--------|--------|-------|--|--|--|--|--|--|--|--|
| X padėtis | 1          | $\overline{2}$ | 3      | 4      | 5      | 6     |  |  |  |  |  |  |  |  |
|           | 6.074      | 6.756          | 7.764  | 7.764  | 6.750  | 6.074 |  |  |  |  |  |  |  |  |
| 4         | 4.456      | 7.382          | 10.648 | 10.648 | 7.382  | 4.456 |  |  |  |  |  |  |  |  |
| 5         | 4.2636     | 7.840          | 11.622 | 11.622 | 7.840  | 4.263 |  |  |  |  |  |  |  |  |
| 8         | 5.013      | 9.716          | 14.567 | 14.567 | 9.711  | 5.013 |  |  |  |  |  |  |  |  |
| 10        | 6.306      | 11.247         | 16.549 | 16.549 | 11.241 | 6.036 |  |  |  |  |  |  |  |  |

Kojų ilgio priklausomybė nuo X padėties kitimo

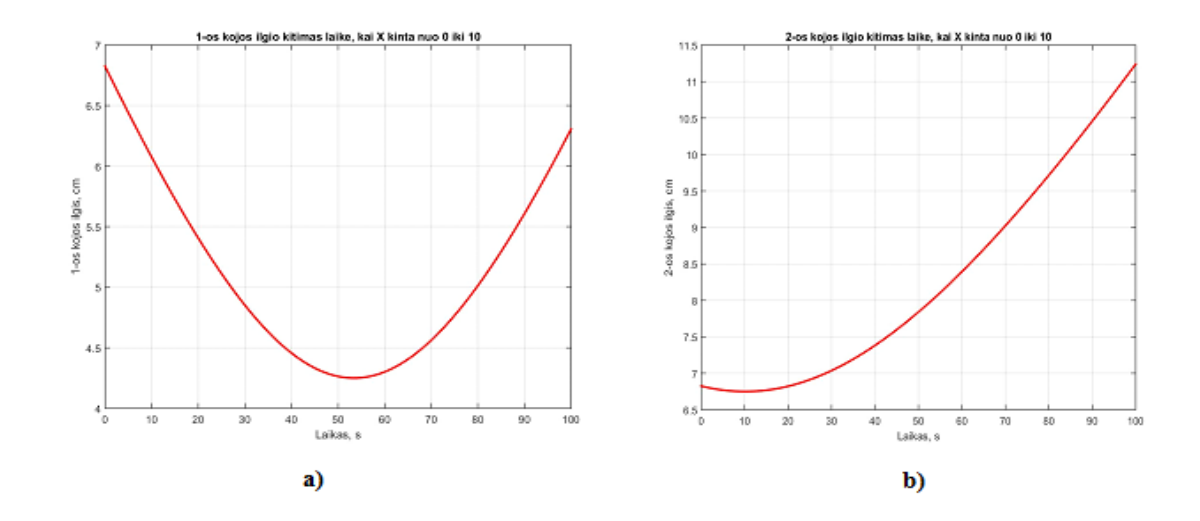

32 pav. Kojų ilgių priklausomybė kintant X ašis kryptimi per tam tikrą laiką, a - 1 koja, b - 2 koja

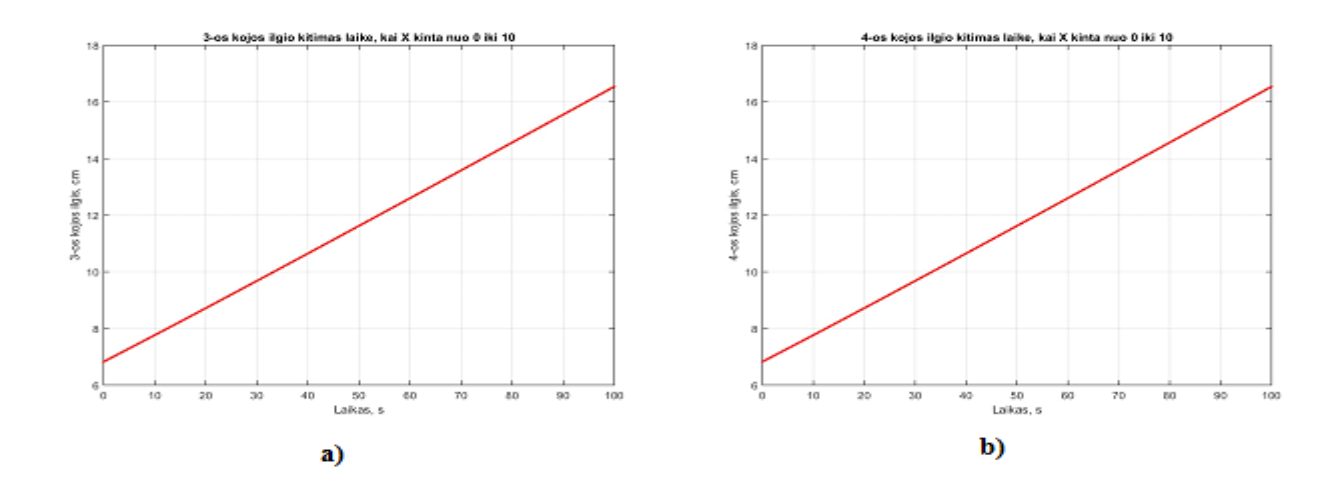

pav. Kojų ilgių priklausomybė kintant X ašis kryptimi per tam tikrą laiką, a - 3 koja, b - 4 koja

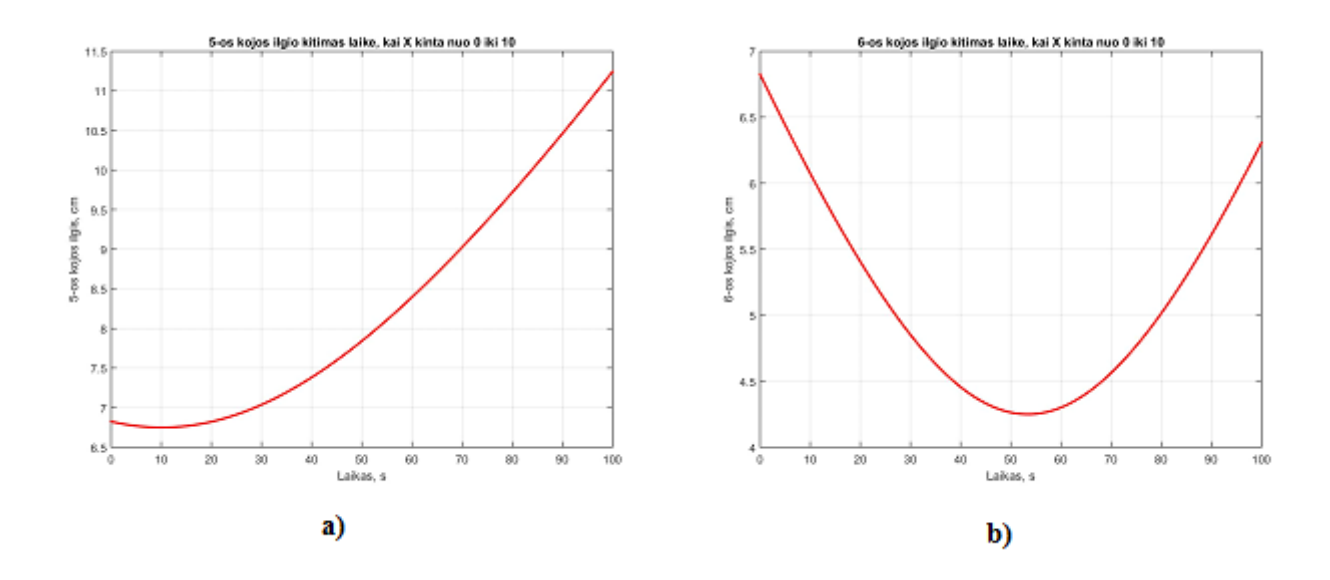

34 pav. Kojų ilgių priklausomybė kintant X ašis kryptimi per tam tikrą laiką, a - 5 koja, b - 6 koja

Judriąją platformą judinant X padėtimi 3-4 kojos stabiliai ilgėja iki maksimalaus X taško 10, 2 ir 5 kojos palaipsniui ilgėja trumpėja , 1-6 kojos iki 5 trumpėja, po to ilgėja iki maksimumo.

6 lentelė

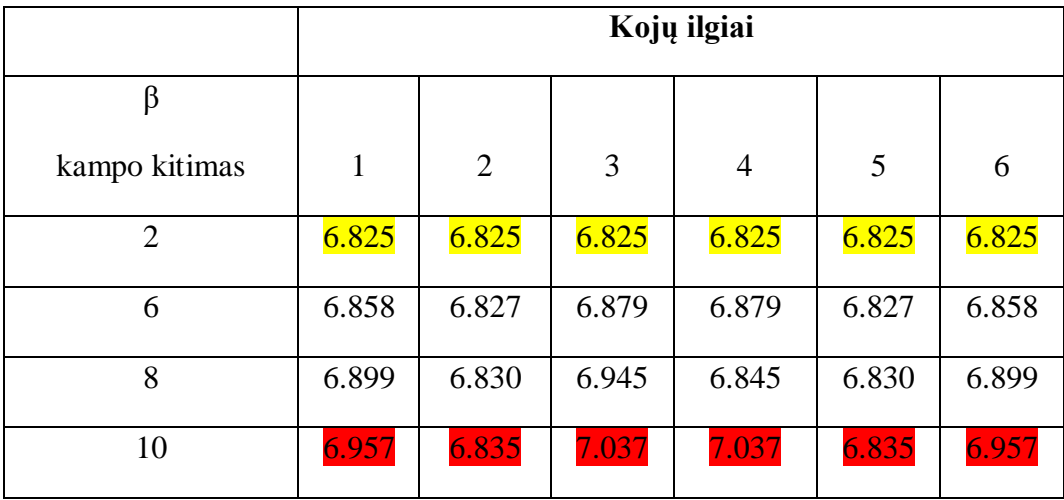

Kojų ilgio priklausomybė nuo β posūkio kampo

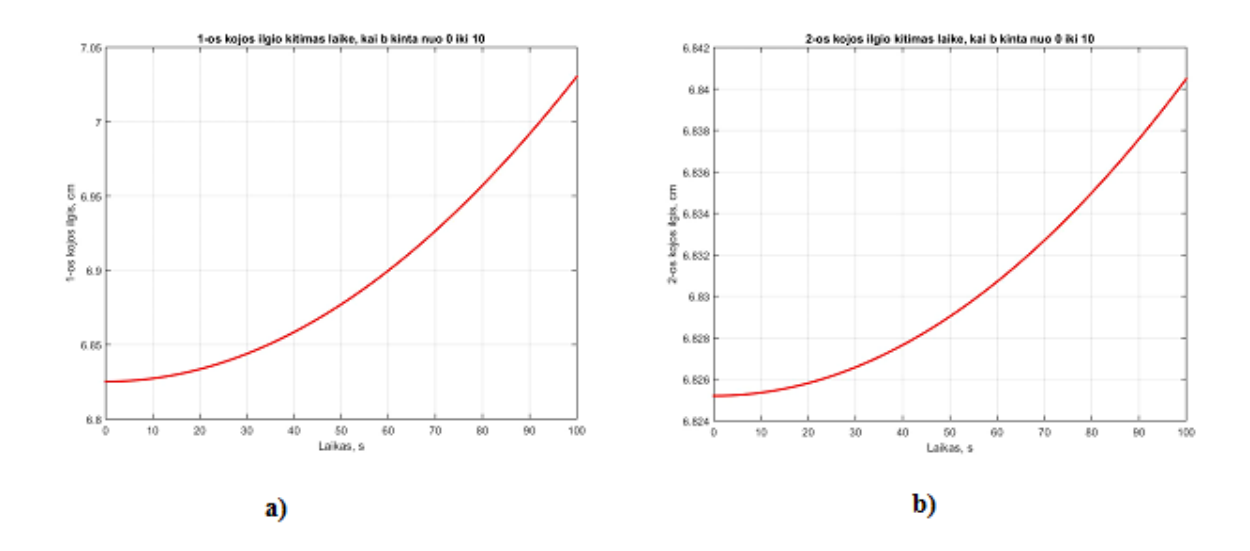

35 pav. Kojų ilgio priklausomybė kintant β posūkio kampui per tam tikrą laiką, a – 1 koja, b – 2 koja

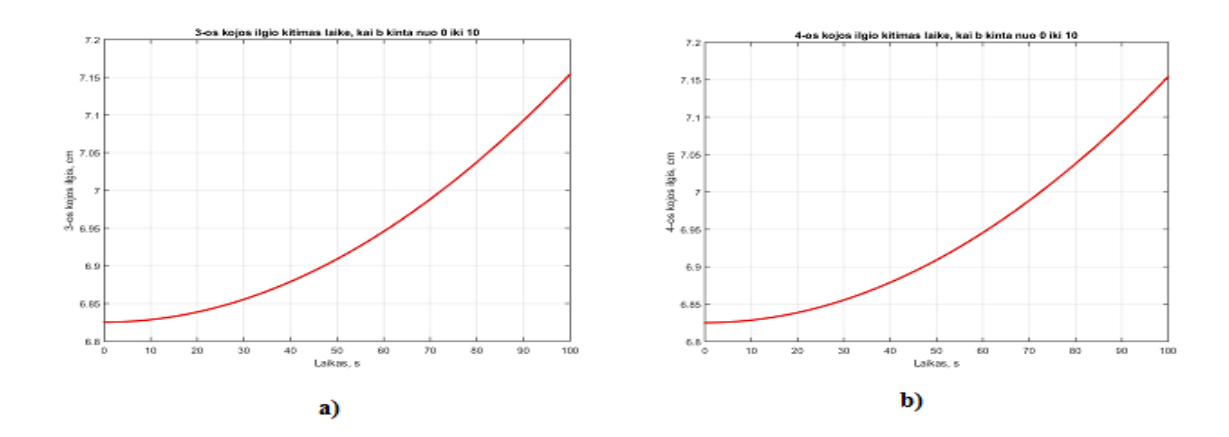

36 pav. Kojų ilgio priklausomybė kintant β posūkio kampui per tam tikrą laiką, a – 3 koja, b – 4 koja

Platformą judinant β posūkio kampu visos kojos stabiliai ilgėja iki maksimalaus 6,5 cm ilgio.

### <span id="page-46-0"></span>**3.5. Kojų jėgų skaičiavimas**

Jėgos skaičiuojamos Dwakarth metodu:

$$
\begin{bmatrix} f_1 \\ f_2 \\ f_3 \\ f_4 \\ f_5 \\ f_6 \end{bmatrix} = inv \begin{bmatrix} l_{1x} & l_{2x} & l_{3x} & l_{4x} & l_{5x} & l_{6x} \\ l_{1y} & l_{2y} & l_{3y} & l_{4y} & l_{5y} & l_{6y} \\ l_{1z} & l_{2z} & l_{3z} & l_{4z} & l_{5z} & l_{6z} \\ (t_1 \times l_1)_x & (t_2 \times l_2)_x & (t_3 \times l_3)_x & (t_4 \times l_4)_x & (t_5 \times l_5)_x & (t_6 \times l_6)_x \\ (t_1 \times l_1)_y & (t_2 \times l_2)_y & (t_3 \times l_3)_y & (t_4 \times l_4)_y & (t_5 \times l_5)_y & (t_6 \times l_6)_y \\ (t_1 \times l_1)_z & (t_2 \times l_2)_z & (t_3 \times l_3)_y & (t_4 \times l_4)_z & (t_5 \times l_5)_y & (t_6 \times l_6)_z \end{bmatrix} \begin{bmatrix} (F_e)_x \\ (F_e)_z \\ (F_e)_z \\ (M_e)_x \\ (M_e)_x \\ (M_e)_y \\ (M_e)_y \\ (M_e)_z \end{bmatrix}
$$
 (28)

Šiam skaičiavimui MatLab programoje sukuriama atskira funkcija. (4 priedas)

Nurodomos norimos statinės vertės. Šiuo atveju nurodoma, jog Z visada yra 10. Tai negalioja, jei Z aprašomas kaip kintamasis.

Jei kitimas vyksta nuo 0 iki 2, kas 0.1 kaip mūsų pavyzdyje, tai masyvas p:

p = 0 0.1 0.2 0.3 0.4 0.5 0.6 0.7 0.8 0.9 1 1.1 1.2 1.3 1.4 1.5 1.6 1.7 1.8 1.9 2

p įdedamas į atitinkamą masyvo p<sup>m</sup> eilutę. Šiuo atveju tai kintamasis X, todėl tai pirma eilutė.

7 lentelė

| $\overline{0}$ | $\theta$ . | 0.             | $\theta$ .     | $\theta$ .     | $\overline{0}$ . | 0.             | 0.             | $\theta$ .     | $\theta$ .     | 1              | 1.             | 1.             | 1.       | 1.             | 1.             | 1.             | 1.       | 1.       | 1.       | $\overline{2}$ |
|----------------|------------|----------------|----------------|----------------|------------------|----------------|----------------|----------------|----------------|----------------|----------------|----------------|----------|----------------|----------------|----------------|----------|----------|----------|----------------|
|                | $\bf{l}$   | $\overline{2}$ | 3              | $\overline{4}$ | 5                | 6              | 7              | 8              | 9              |                | -1             | 2              | 3        | $\overline{4}$ | 5              | 6              | 7        | 8        | 9        |                |
| $\overline{0}$ | $\Omega$   | $\theta$       | $\theta$       | $\Omega$       | $\overline{0}$   | $\overline{0}$ | $\overline{0}$ | $\theta$       | $\theta$       | $\theta$       | $\overline{0}$ | $\overline{0}$ | $\theta$ | $\Omega$       | $\overline{0}$ | $\overline{0}$ | $\theta$ | $\Omega$ | $\theta$ | $\Omega$       |
| 1              | 10         | 10             | 10             | 10             | 10               | 10             | 10             | 10             | 10             | 1              | 10             | 10             | 10       | 10             | 10             | 10             | 10       | 10       | 10       |                |
| $\Omega$       |            |                |                |                |                  |                |                |                |                | $\Omega$       |                |                |          |                |                |                |          |          |          |                |
| $\overline{0}$ | $\theta$   | $\theta$       | $\theta$       | $\theta$       | $\overline{0}$   | $\overline{0}$ | $\overline{0}$ | $\theta$       | $\overline{0}$ | $\overline{0}$ | $\overline{0}$ | $\overline{0}$ | $\theta$ | $\overline{0}$ | $\overline{0}$ | $\theta$       | $\theta$ | $\theta$ | $\theta$ | $\theta$       |
| $\overline{0}$ | $\theta$   | $\overline{0}$ | $\overline{0}$ | $\Omega$       | $\overline{0}$   | $\overline{0}$ | $\overline{0}$ | $\overline{0}$ | $\overline{0}$ | $\theta$       | $\overline{0}$ | $\overline{0}$ | $\theta$ | $\Omega$       | $\overline{0}$ | $\overline{0}$ | $\theta$ | $\Omega$ | $\theta$ | $\Omega$       |
| $\overline{0}$ | $\theta$   | $\overline{0}$ | $\theta$       | $\theta$       | $\overline{0}$   | $\theta$       | $\overline{0}$ | $\theta$       | $\overline{0}$ | $\theta$       | $\overline{0}$ | $\theta$       | $\theta$ | $\Omega$       | $\overline{0}$ | $\theta$       | $\theta$ | $\Omega$ | $\theta$ | $\theta$       |

Padėčių ir posūkio kampų masyvas

Pačioje tyrimo pradžioje aprašomos išorinės jėgos. Kadangi platformos masė yra 150kg, tai jėga yra 1500N.

Pirmiausia apskaičiuojamos platformos koordinatės, po to jos duodamos funkcijai "gauti koju jegas", kartu su išorinių jėgų kintamaisiais.

Gauti duomenys saugojami Fk masyve:

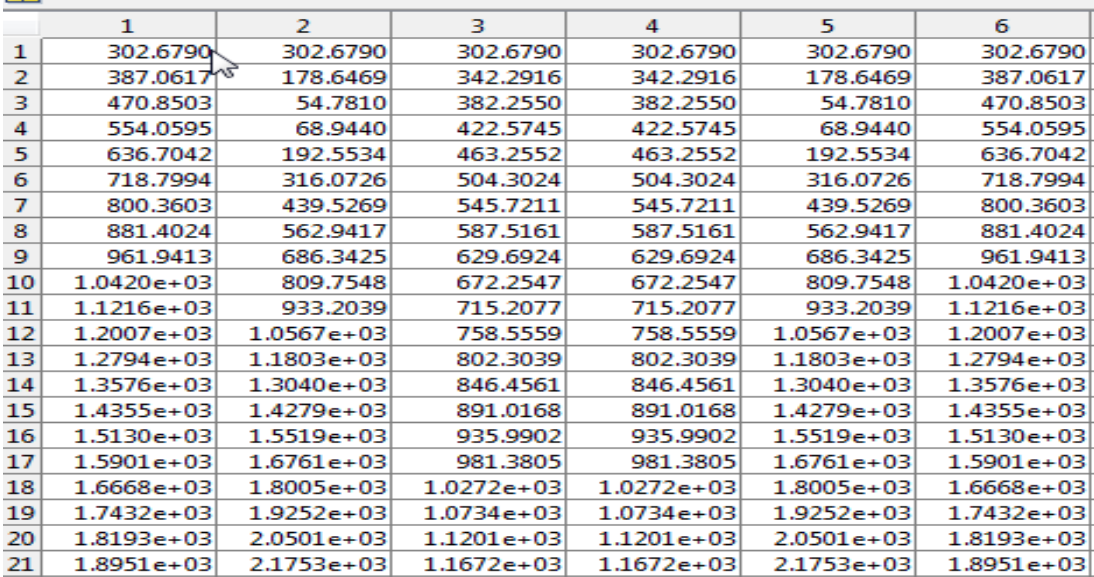

 $H$  Fk <21x6 double>

37 pav. Fk masyvas, kuris sukurtas MatLab programoje

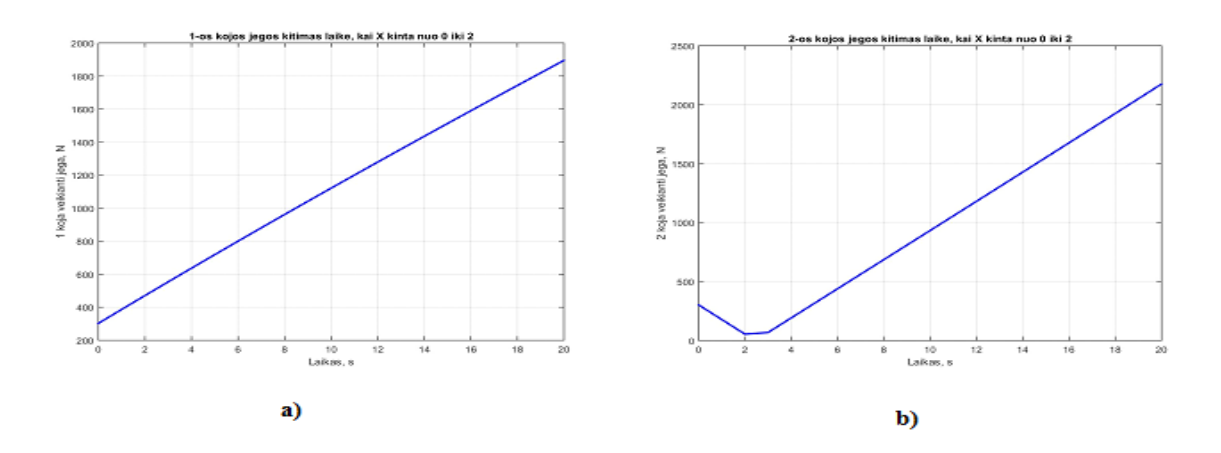

38 pav. Kojas veikiančių jėgų kitimas laike keičiantis X padėčiai. a – 1 koja, b – 2 koja

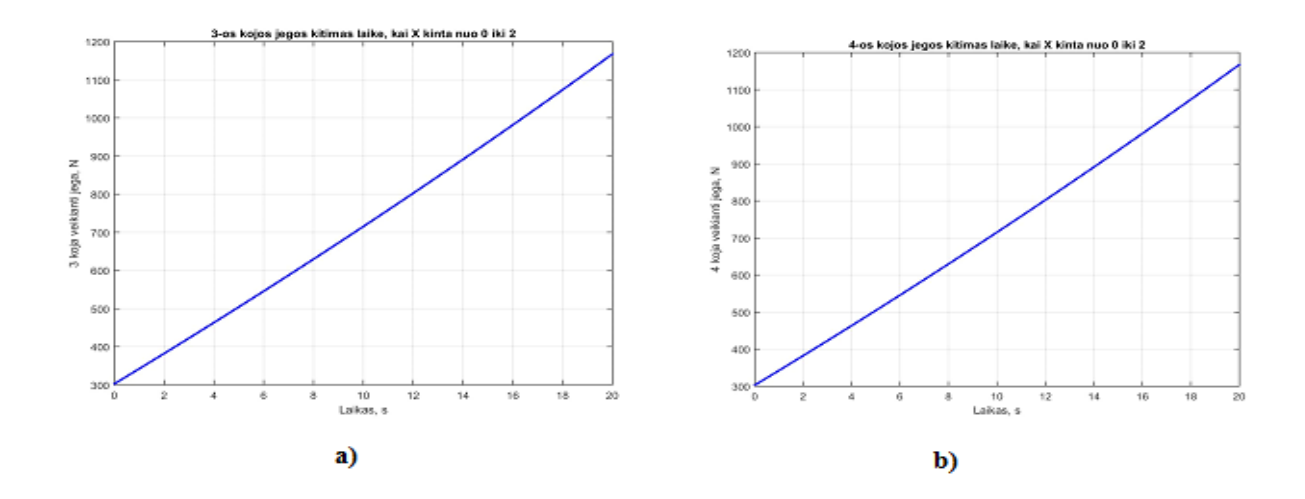

39 pav. Kojas veikiančių jėgų kitimas laike keičiantis X padėčiai. a – 3 koja, b – 4 koja

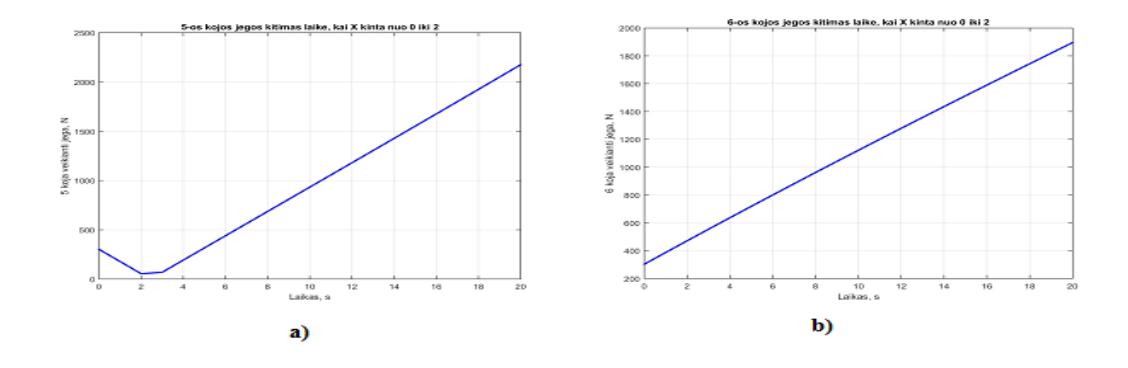

40 pav. Kojas veikiančių jėgų kitimas laike keičiantis X padėčiai. a – 5 koja, b – 6 koja

Šiuo atveju mažiausia jėga 5 ir 2 manipuliatoriaus kojų būna 2-ą judėjimo sekundę, po to jėga tolygiai didėja visų kojų vienodai.

### <span id="page-48-0"></span>**3.6 Skyriaus išvados**

1. Parinkta geometrinė konstrukcija Stiuarto platformai, kurios duomenys bvo toliau naudojami sudarant , sprendžiant lygtis ir toliau modeliuojant MatLab programos pakete.

2. Tam, kad būtų lengviau dirbti ir orientuotis, programa buvo padalinta į atskirus failus. Programa susideda iš 5 matlab kodo failų, grafinio vartojo sąsajos lango ir 3 duomenų failų.

3. Jau anksčiau aptartomis formulėmis pasinaudojus MatLab programos pakete sukurtas Stiuarto platformos geometrinis modelis, kuris vėliau buvo analizuojamas.

4. Analizuojant Stiuarto platformą išsiaiškinta, jog kojų ilgiai labiausiai priklausomi nuo padėties kitimų X,Y,Z koordinačių sistemose, tuo tarpu keičiantis posūkio kampams tokio didelio skirtumo nestebėta.

5. Apskaičiavus Stiuarto platformos kojas veikiančias jėgas, paaiškėjo jog didžiausia veikianti jėga siekia 1500N, mažiausia vos 300 N.

# <span id="page-50-0"></span>**IŠVADOS**

- 1. Atlikus literatūros analizę, nustatyta, kad Stiuarto platforma kaip ir daugelis lygiagrečios kinematinės konstrukcijos robotų, nesudėtingu atvirkštiniu kinematinių padėčių uždaviniu. Kuris leidžia apskaičiuoti reikiamus vykdiklių ilgius ir taip valdyti mechanizmą.
- 2. SimulinkMechanic programos pakete tirtas Stiuarto platformos valdymo modelis, sukurtas matematinis/mechaninis modelis – tačiau tyrimo eigoje susidurta su kliūtimis, kurios neleisdavo tiksliai apskaičiuoti norimos trajektorijos, jėgų , sąnarų apkrovų – programa strikdavo. Judesys būdavo, tačiau laikinai – todėl skaičiavimai laikyti netikslūs ir nepateikiami į baigiamojo darbo išvadas.
- 3. Didžiausias dėmesys buvo skirtas Matlab programos kūrimui, sukurtas erdvinis modelis, kurio apskaičiuotos ribinės reikšmės X,Y,Z koordinačių sistemoje, minimalios ir maksimalios kojų ilgių reikšmės, judėjimo trajektorijos, jėgos.
- 4. Pateiktos padėties ir judesio matricos, kurios reikalingos Stiuarto platformos judėjimui, judesio programavimui bei naudojant Matlab programą apskaičiuotos erdvės ribos , koordinačių Sistema , kuriose gautas modelis gali nevaržomai judėti, apskaičiuotos jėgos veikiančios platformos kojas – analizuojant paaiškėjo, jog mažiausia jėga veikia 5- 2 kojas nepriklausomai nuo kintamos padėties koordinačių sistemoje.

# <span id="page-51-0"></span>**LITERATŪROS SĄRAŠAS**

- 1. SANDRIA REBORT "Some Approaches for Modeling and Analysis of a Parallel Mechanism with Stewart Platform Architecture";
- 2. MAGNUS BERTHELSEN KJELLAND Design of a Heave Compensation System with a Redundant Hydraulic Manipulator ; 2011;
- 3. LEONARDO JELENCOVIC Kinematic evaluation and forward kinematic problem for Stewart platform based manipulators;
- 4. M. UCHIYAMA , ET AL. "Performance Evaluation of manipulators using the Jacobian and its applications to trajectory planning";
- 5. Merlet J.-P. Parallel Robots (Second Edition). Springer, SophiaAntipolis, France 2006, p. 8- 13.
- 6. .MADSEN L. A., KRISTENSEN G. S. Design of Stewart Platform for Wave Compensation. Masters Thesis. Aalborg Universitat, 2012. Prieiga per internetą: < http://projekter.aau.dk/projekter/files/63502229/EMSD415a\_Final.pdf>. [žiūrėta 2016 vasario 12 d.].
- 7. RoboCrane. Prieiga per internetą: < [http://www.cs.cmu.edu/~Xavier/robocrane.html>](http://www.cs.cmu.edu/~Xavier/robocrane.html) [žiūrėta 2017 vasario 12 d.].
- 8. KŐVÁRI A. Real-Time Modeling of an Electro-hydraulic Servo System // Computational Intelligence in Engineering, SCI 313. Springer-Verlag, Berlin, Heidelberg, 2010, p. 301- 311.
- 9. SOHL G. A., BOBROW E. J. Experiments and Simulations on the Nonlinear Control of a Hydraulic Servosystem // Control Systems Technology, IEEE Transactions on (Volume: 7, Issue: 2 ). Dept. of Mech. & Aerosp. Eng., California Univ., Irvine, CA, USA, 1999, p. 178- 187.
- 10. RYDBERG K. E. Hydraulic servo systems. Linköpings universitet, IEI // Fluid and Mechanical Systems. Prieiga per internetą: < <https://www.iei.liu.se/> flumes/tmhp51/filearchive/coursematerial/1.105708/HydServoSystems\_ part1.pdf > [žiūrėta 2017-03-14].
- 11. LEVIŠAUSKAS D. Automatinio reguliavimo sistemų derinimas. Vilniaus pedagoginio universiteto leidykla, Vilnius, 2008, p. 119. e-ISBN 978-609-02-0376-7.
- 12. JIN Y., CHANAL H., PACCOT F. Parallel Robots. Handbook of Manufacturing Engineering and Technology. Springer-Verlag London, 2015, p. 2091-2168. e ISBN 978-1- 4471-4670-4
- 13. Stewart platform. Prieiga per internetą: < http://en.wikipedia.org/ wiki/Stewart\_platform > [žiūrėta 2016-10-27].
- 14. Julien B., Ilian B., Bruno M., Se´bastien B. Jason M. L., Claude P. Kinematic characterisation of hexapods for industry // Industrial Robot: An International Journal 37/1. Emerald Group Publishing Limited, 2010, p. 79– 88.
- 15. Sewart platform. Prieiga per internetą: < [https://en.wikipedia.org/wiki/Stewart\\_platform>](https://en.wikipedia.org/wiki/Stewart_platform) [žiūrėta 2016-04-01].
- 16. Stiuarto platforma. Prieiga per internetą < [www.parallemic.org>](http://www.parallemic.org/Reviews/Review007.html) [Žiūrėta : 2016-10-25]
- 17. Stiuarto platforma. Prieiga per internetą [<www.mdpi.com>](http://www.mdpi.com/1996-1073/8/8/8001/htm) [Žiūrėta : 2016-11-25]
- 18. Stiuarto platforma. Prieiga per internetą < [robotics.technion.ac.il>](http://robotics.technion.ac.il/projects/ronen_project.html) [Žiūrėta : 2016-11-25]
- 19. Stiuarto platforma. Prieiga per internetą < [www.iaeng.org>](http://www.iaeng.org/publication/WCE2012/WCE2012_pp1851-1855.pdf) [Žiūrėta : 2016-11-25]

20. Stiuarto platforma. Prieiga per internetą < [www.zyvex.com>](http://www.zyvex.com/nanotech/6dof.html) [Žiūrėta : 2016-10-25]

<span id="page-53-0"></span>**PRIEDAI**

**1 PRIEDAS**

# **1. PRADINĖS REIKŠMĖS**

```
clear all % Isvalomas darbalaukis
Bc = 11; % Bazes parametras "c" pagal uzduoti
Bd = 22; % Bazes parametras "d" pagal uzduoti 
Pc = 6; % Platformos parametras "c" pagal uzduoti 
Pd = 13.5; % Platformos parametras "d" pagal uzduoti 
h = 0; % Pradinis platformos aukstis
sq3 = sqrt(3); % Skaiciaus 3 kvadratine saknis
% Bazes tasku koordinates
% X vertes \frac{8}{8} Y vertes \frac{8}{8} Z vertes B(1, 1) = sg3*(2*Be)+Bd)/6; B(2, 1) = Bd/2; B(3, 1) = 0;
B(1, 1) = sq3*((2*Bc)+Bd)/6; B(2, 1) = Bd/2;<br>B(1, 2) = -sq3*(Bc-Bd)/6; B(2, 2) = (Bc+Bd)/2;
B(1, 2) = -sq3*(BC-Bd)/6; B(2, 2) = (Bc+Bd)/2; B(3, 2) = 0;
B(1, 3) = -(sq3*(Bct(2*Bd)))/6; B(2, 3) = Bc/2; B(3, 3) = 0;B(1, 4) = -(sq3*(Bct(2*Bd)))/6; B(2, 4) = -Bc/2; B(3, 4) = 0;
B(1, 5) = -sq3*(BC-BC)/6; B(2, 5) = -(BC+BC)/2; B(3, 5) = 0;
B(1, 6) = sq3*((2*Bc)+Bd)/6; B(2, 6) = -Bd/2; B(3, 6) = 0;
% Platformos tasku koordinates
% X vertes % Y vertes % Z vertes
P(1, 1) = sq3*( (2*Pc) + Pd) / 6; P(2, 1) = Pd/2; P(3, 1) = 0;<br>P(1, 2) = -(sq3*(Pc-Pd)) / 6; P(2, 2) = (Pc+Pd) / 2; P(3, 2) = 0;P(1, 2) = -(\text{sq3*} (\text{Pc-Pd}))/6; P(2, 2) = (\text{Pc+Pd})/2; P(3, 2) = 0;P(1, 3) = -(\text{sq3*}(\text{Pc}+(2*\text{Pd})))/6; P(2, 3) = \text{Pc}/2; P(3, 3) = 0;P(1, 4) = -(\text{sq3}*(\text{Pc}+(2*\text{Pd}))) / 6; P(2, 4) = -\text{Pc}/2; P(3, 4) = 0;P(1, 5) = -sq3*(Pc-Pd)/6; P(2, 5) = -(Pc+Pd)/2; P(3, 5) = 0;P(1, 6) = sq3*(2*PC) + Pd/6; P(2, 6) = -Pd/2; P(3, 6) = 0;% Issaugoma platformos geometrija
save('Platformos geometrija', 'P', 'B') 
% Nustatomos pradines pozicijos ir posukio kampo reiksmes:
X0 = 0;Y0 = 0;Z_0 = 0;a0 = 0;b0 = 0;y0 = 0;% Issaugoma dabartine pozicija ir posukio kampai
save('Dabartine pozicija','X0','Y0','Z0','a0','b0','y0');
% Pirmines ribos pozicijos ir posukio nustatymui
Xmin = -10;Xmax = 10;Ymin = -10;Ymax = 10;
Zmin = 0;
```

```
Zmax = 20;amin = -45;
amax = 45;bmin = -45;
bmax = 45;
vmin = -45:
vmax = 45;
% Ribos issaugomos "Ribos"
save('Ribos','Xmin','Xmax','Ymin','Ymax','Zmin','Zmax','amin','amax','bmin','bma
x','ymin','ymax');
% Koju spalvos
% RGB koduoteje (Raudona, Zalia, Melyna)
% spalvos: R G B<br>KojuSpalvos = [0.3 \t 0.3 \t 0]KojuSpalvos = [0.3 0.3 0.3; % Pirmos kojos spalva
              0.0 0.5 1.0; % Antros kojos spalva
                0.8 0.8 0.0; % Trecios kojos spalva 
                0.0 1.0 1.0; % Ketvirtos kojos spalva
                0.3 0.7 0.4; % Penktos kojos spalva
                0.5 0.0 0.5;]; % Sestos kojos spalva 
save('KojuSpalvos', 'KojuSpalvos');
t = 60; % grafiku ilgio nustatymas (kiek padeties tasku bus matyti grafike)
Lt(:,t) = [0,0,0,0,0,0]; % Sukuriama koju ilgiu matrica ir uzpildoma nuliais
% Padeties matricos atvaizdavimui grafike:
Xt(:,t) = 0;Yt (:, t) = 0;
Zt(:,t) = 0;
at(:,t) = 0;bt(:,t) = 0;yt(t; t) = 0;save('koju ilgiu matrica', 'Lt');
save('padeties_masyvai','Xt','Yt','Zt');
save('posukio masyvai','at','bt','yt');
Xprog(1:20) = 0Yprog(1:20) = 0Zprox(1:20) = 10aprog(1:20) = 0bprog(1:20) = 0yproq(1:20) = 0
```
# **2 PRIEDAS**

# **2. GAUTOS PRADINĖS KOORDINATĖS IR KOJŲ ILGIAI**

```
function [B, P, L] = gauti koordinates ir koju ilgius(X,Y,Z,a,b,y)
a = a * pi / 180; % kampas keiciamas i radianus
b = b * pi / 180; % kampas keiciamas i radianus
y = y * pi / 180; % kampas keiciamas i radianus
% Posukio matrica R:
R = [\cos(b) * \cos(y) + \sin(a) * \sin(b) * \sin(y) \sin(a) * \sin(b) * \cos(y) - \cos(b) * \sin(y)]cos(a)*sin(b);\cos(a) * \sin(y) \cos(a) * \cos(y)sin(a);
      sin(a)*cos(b)*sin(y)-sin(b)*cos(y) sin(b)*sin(y)+sin(a)*cos(b)*cos(y)
cos(a)*cos(b)];
% Pad?ties matrica T:
T = \lceil X; \rceil Y; 
       Z]; 
load('Platformos geometrija') % Ikeliamos platformos koordinates
     for i = 1:6P(:,i) = R * P(:,i) + T; % Apskaiciuojamos platformos koordinates
         Lm(:,i) = P(:,i) - B(:,i); \frac{1}{2} \frac{1}{2} \frac{1}{2} \frac{1}{2} \frac{1}{2} \frac{1}{2} \frac{1}{2} \frac{1}{2} \frac{1}{2} \frac{1}{2} \frac{1}{2} \frac{1}{2} \frac{1}{2} \frac{1}{2} \frac{1}{2} \frac{1}{2} \frac{1}{2} \frac{1}{2} \frac{1}{2} 
koju x,y,z ilgiu matrica 
         L(i)=sqrt(Lm(1,i)^2 + (Lm(2,i))^2 + (Lm(3,i))^2); % Apskaiciuojami
koju vektoriu ilgiai
      end
```
end

## **3. GAUTOS TARPINĖS KOJŲ PADĖTYS**

```
function [X, Y, Z, a, b, y] = qauti tarpines padetis(X1,Y1,Z1,a1,b1,y1,s)
```

```
 load('Dabartine pozicija');
```

```
 difX = X1 - X0; % skirtumas tarp buvusios ir nustatomos X padeties
    if difX == 0 % jei skirtumo nera 
       X(1:s) = X1; % seka uzpildoma dabartine reiksme
   else \frac{1}{3} and \frac{1}{3} ei skirtumas yra
       incX = difX/(s-1); % X pozicijos kitimo dydis
        X = X0:incX:X1; % X pozicijos kitimo sekos matrica
    end
    difY = Y1 - Y0; % skirtumas tarp buvusios ir nustatomos Y padeties
    if difY == 0 % jei skirtumo nera
        Y(1:s) = Y1; % seka uzpildoma dabartine reiksme
   else \frac{1}{3} and \frac{1}{3} and \frac{1}{3} and \frac{1}{3} are skirtumas yra
       incY = difY/(s-1); \frac{1}{2} Y pozicijos kitimo dydis
        Y = Y0:incY:Y1; % Y pozicijos kitimo sekos matrica
    end 
   diffZ = Z1 - Z0; <br> & skirtumas tarp buvusios ir nustatomos Z padeties
    if difZ == 0 % jei skirtumo nera
       Z(1:s) = Z1; % seka uzpildoma dabartine reiksme
   else \frac{1}{3} iei skirtumas yra
       incZ = difZ/(s-1); % Z pozicijos kitimo dydis
        Z = Z0:incZ:Z1; % Z pozicijos kitimo sekos matrica
    end 
    difa = a1 - a0; % skirtumas tarp buvusio ir nustatomo a posukio 
kampo
    if difa == 0 % jei skirtumo nera
        a(1:s) = a1; % seka uzpildoma dabartine reiksme
   else \frac{1}{3} and \frac{1}{3} ei skirtumas yra
       inca = difa/(s-1); % a kampo kitimo dydis
        a = a0:inca:a1; % a kampo kitimo sekos matrica
    end
    difb = b1 - b0; % skirtumas tarp buvusio ir nustatomo b posukio 
kampo
    if difb == 0 % jei skirtumo nera
       b(1:s) = b1; % seka uzpildoma dabartine reiksme
   else \frac{1}{3} and \frac{1}{3} and \frac{1}{3} and \frac{1}{3} are skirtumas yra
       incb = difb/(s-1); % b kampo kitimo dydis
        b = b0:incb:b1; % b kampo kitimo sekos matrica
    end
   dify = v1 - v0; \frac{1}{2} skirtumas tarp buvusio ir nustatomo y posukio
kampo
    if dify == 0 % jei skirtumo nera 
      y(1:s) = y1; % seka uzpildoma dabartine reiksme
   else \frac{1}{3} iei skirtumas yra
```

```
 incy = dify/(s-1); % y kampo kitimo dydis
y = y0:incy:y1; % y kampo kitimo sekos matrica
    end
   X0 = X(s):
   Y0 = Y(s);
   Z0 = Z(s);
   a0 = a(s);b0 = b(s);y0 = y(s); save('Dabartine pozicija','X0','Y0','Z0','a0','b0','y0');
```
end

**4 PRIEDAS**

# **4. KOJŲ JĖGŲ SKAIČIAVIMAS**

Fk masyvo duomenys atvaizduojami grafikuose

```
for i=1:t % ciklas pagal elementu skaiciu ( i kinta nuo 1 iki s)
      [B, P, L(i,:)] = gauti_koordinates_ir_koju_ilgius(pm(X,i), pm(Y,i), pm(Z,i), pm(a,i), pm(b,i), pm(y,i));
      Fk(i,:) = gauti_koju_jegas(pm(X,i), pm(Y,i), pm(Z,i), B, P, F, M);end
asis = Z; % priklausomybe nuo asies Z (pakeisti i norima)
pp = ['X'; 'Y'; 'Z'; 'a'; 'b'; 'y']; % padeciu pavadinimai
s = 0 \cdot (t-1);
for nr=1:6
       figure(nr)
       plot(s,Fk(:,nr), '-b', 'LineWidth',2) % L(:,1) dvitaskis ir skaicius 1 reiskia, kad mus domina tik stulpelis 
nr 1
       title(sprintf('%d-os kojos jegos kitimas laike, kai %c kinta nuo %d iki %d', nr, pp(k), p0, p1)) % grafiko 
pavadinimas
       xlabel('Laikas, s') % x asies pavadinimas
      ylabel(sprintf('%d koja veikianti jega, N', nr)) % y asies pavadinimas grid on % ijungiamas tinklelis
                 % ijungiamas tinklelis
       saveas(gcf,sprintf('%d-os kojos jegos kitimas laike, kai %c kinta nuo %d iki %d.jpg', nr, pp(k), p0, p1))
end
% visu koju atvaizdavimas
figure(nr+1)
hold on
plot(s,Fk(:,1), '-ro') % L(:,1) dvitaskis ir skaicius 1 reiskia, kad mus domina tik stulpelis nr 1<br>plot(s,Fk(:,2), '-bx')<br>plot(s,Fk(:,3), '-k+')<br>plot(s,Fk(:,4), '-gs')<br>plot(s,Fk(:,5), '-cd')<br>plot(s,Fk(:,6), '-mh')
hold off
title(sprintf('Koju jegu priklausomybe, kai %c kinta nuo %d iki %d', pp(k), p0, p1)) % grafiko pavadinimas
xlabel('Laikas, s') % x asies pavadinimas
ylabel('Kojas veikiancios jegos, N') % y asies pavadinimas
grid on % ijungiamas tinklelis
legend('Koja 1', 'Koja 2', 'Koja 3', 'Koja 4', 'Koja 5', 'Koja 6')
legend('Location','BestOutside') % legenda
saveas(gcf,sprintf('Koju jegu priklausomybe, kai %c kinta nuo %d iki %d.jpg', pp(k), p0, p1))
```